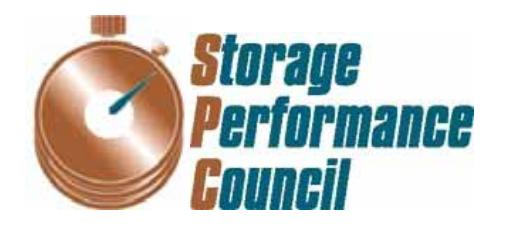

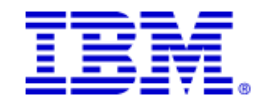

# **SPC BENCHMARK 1™ FULL DISCLOSURE REPORT**

# **IBM CORPORATION IBM SYSTEM STORAGE DS5300**

**SPC-1 V1.10.1** 

**Submitted for Review: September 25, 2008 Submission Identifier: A00070** 

### **First Edition – September 2008**

THE INFORMATION CONTAINED IN THIS DOCUMENT IS DISTRIBUTED ON AN AS IS BASIS WITHOUT ANY WARRANTY EITHER EXPRESS OR IMPLIED. The use of this information or the implementation of any of these techniques is the customer's responsibility and depends on the customer's ability to evaluate and integrate them into the customer's operational environment. While each item has been reviewed by IBM Corporation for accuracy in a specific situation, there is no guarantee that the same or similar results will be obtained elsewhere. Customers attempting to adapt these techniques to their own environment do so at their own risk.

This publication was produced in the United States. IBM Corporation may not offer the products, services, or features discussed in this document in other countries, and the information is subject to change with notice. Consult your local IBM Corporation representative for information on products and services available in your area.

© Copyright IBM Corporation 2008. All rights reserved.

Permission is hereby granted to reproduce this document in whole or in part, provided the copyright notice as printed above is set forth in full text on the title page of each item reproduced.

### **Trademarks**

SPC Benchmark-1, SPC-1, SPC-1 IOPS, and SPC-1 LRT are trademarks of the Storage Performance Council. IBM, the IBM logo, and System Storage are trademarks of IBM Corporation in the United States and other countries. All other brands, trademarks, and product names are the property of their respective owners.

# **Table of Contents**

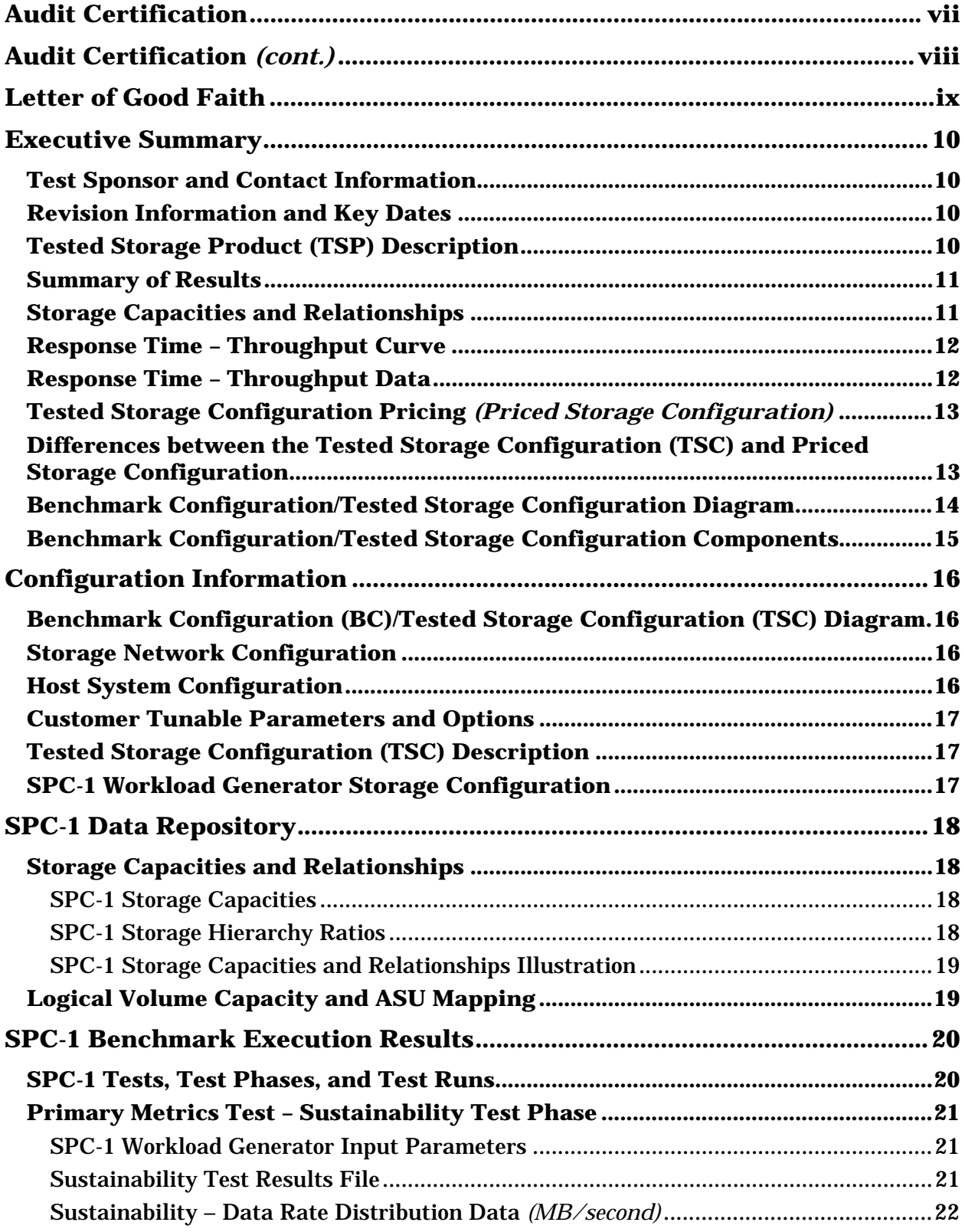

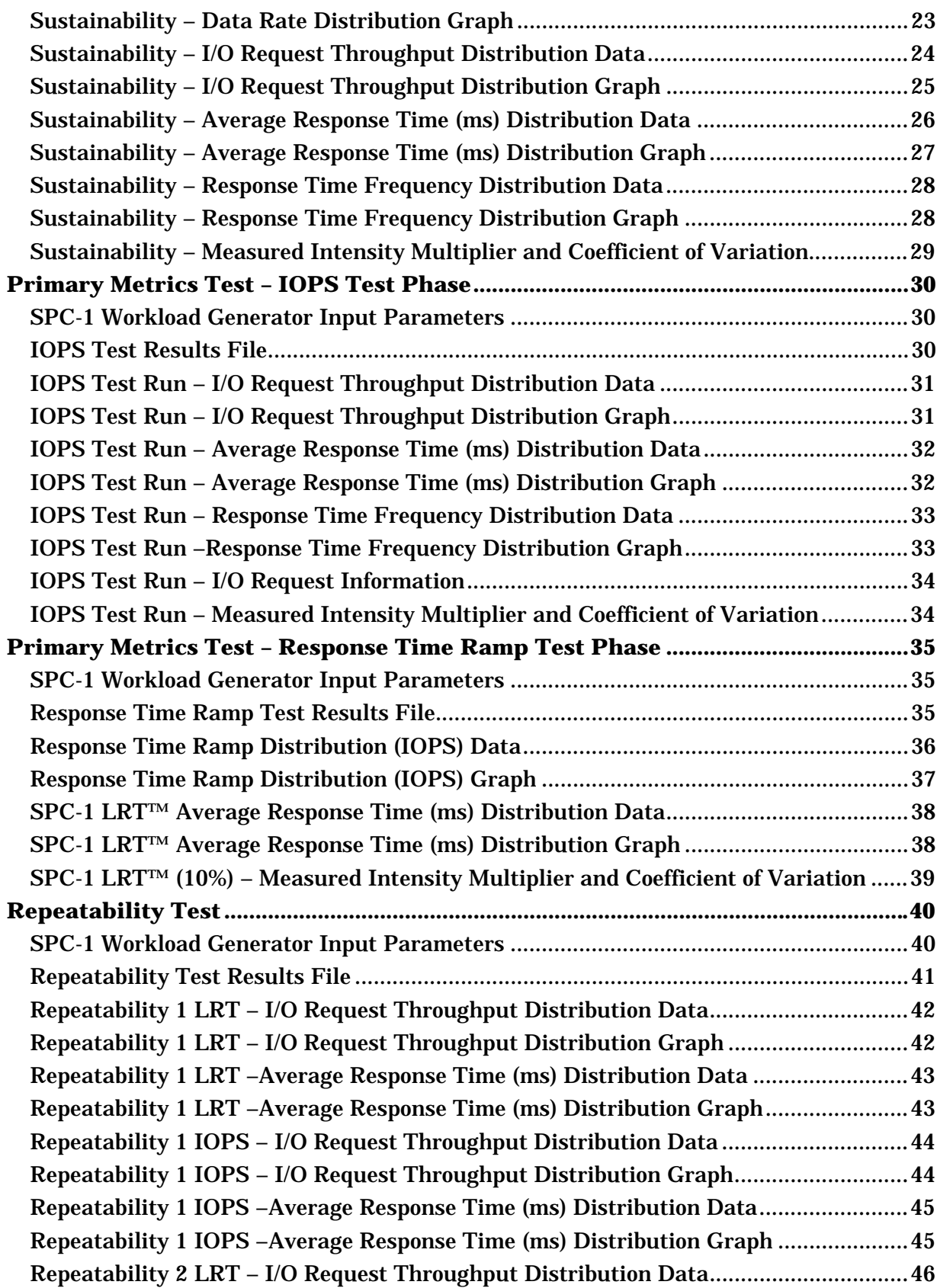

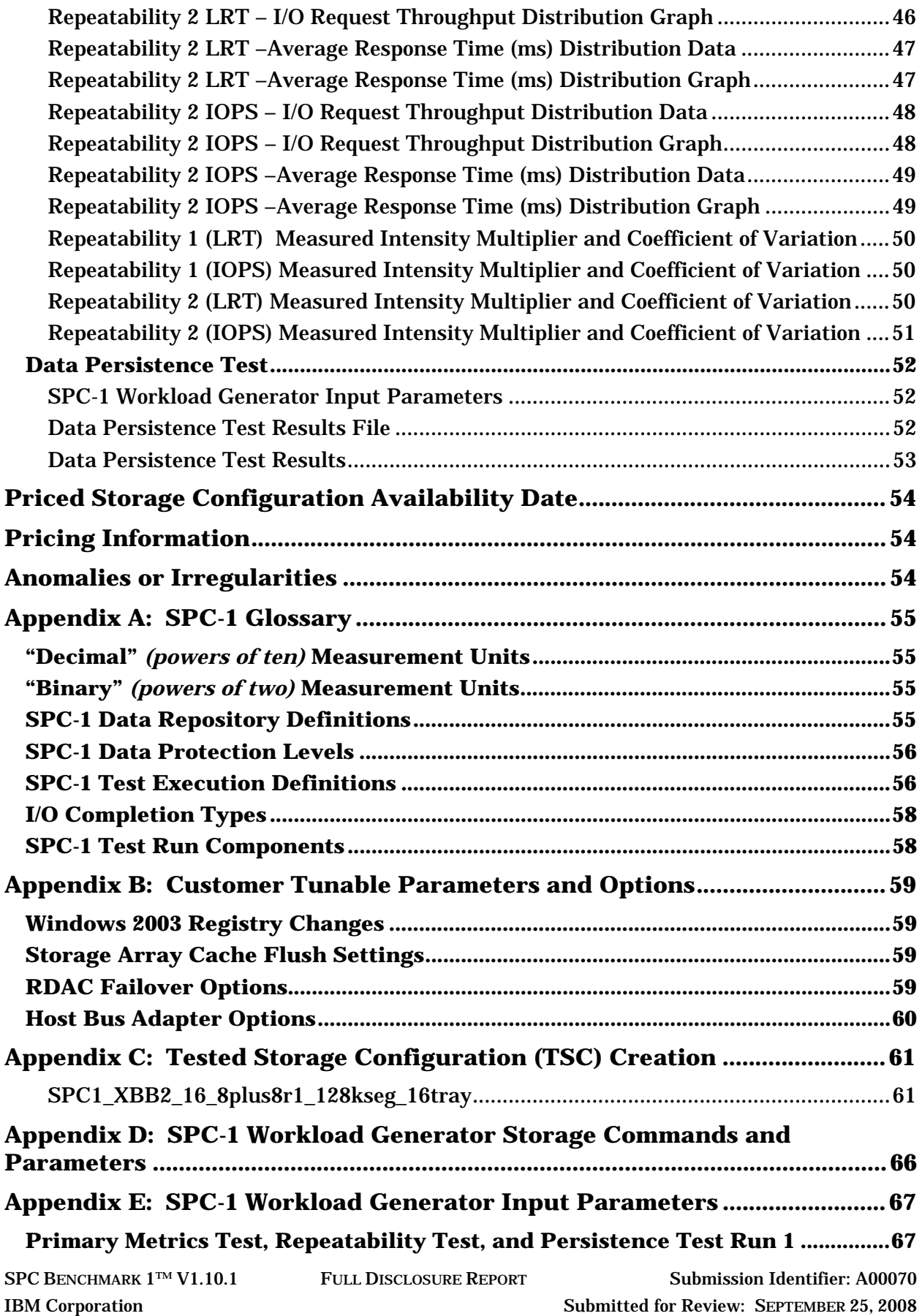

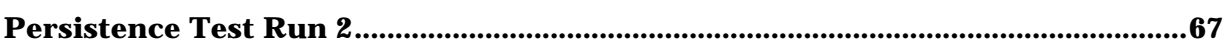

vi

# **AUDIT CERTIFICATION**

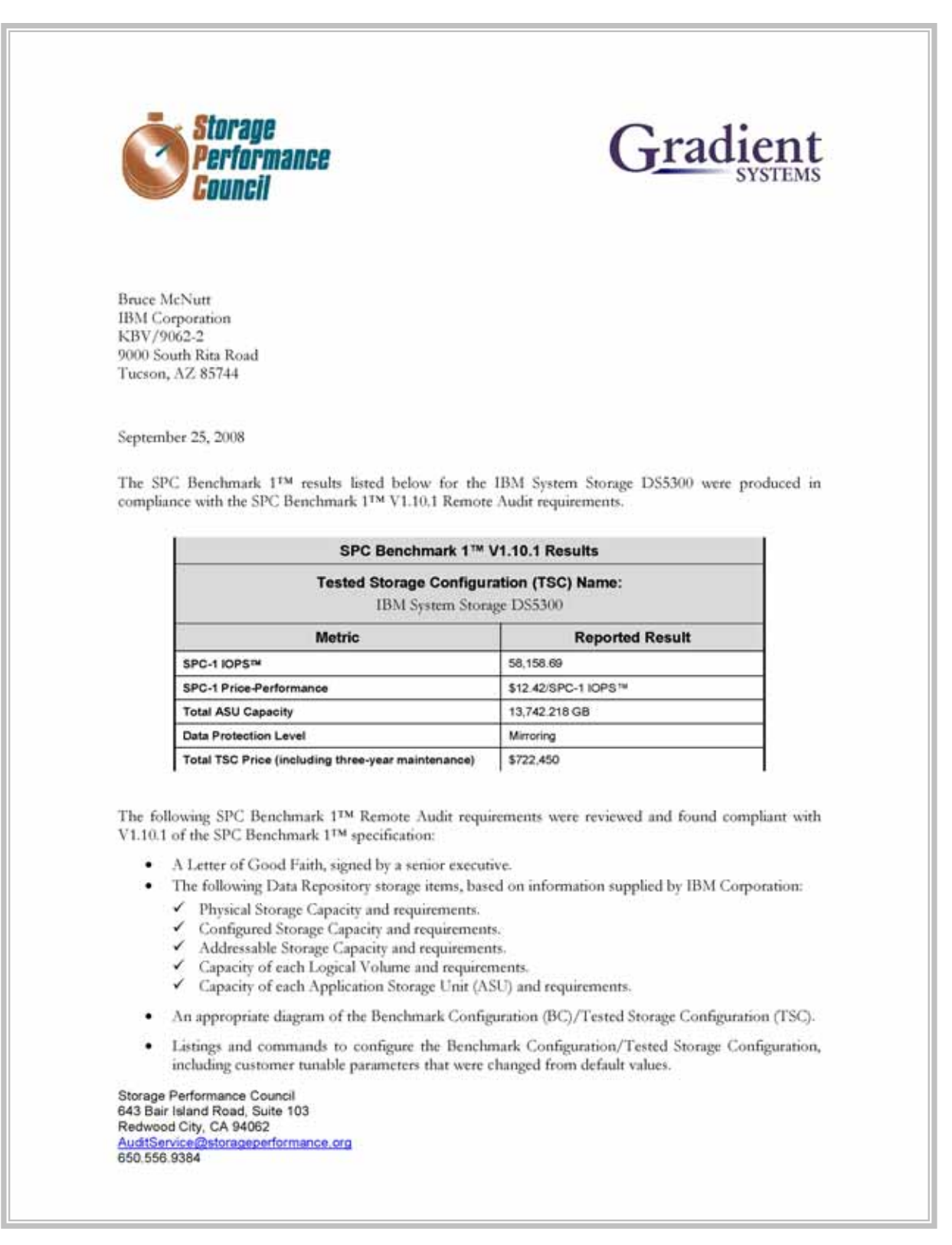

# **AUDIT CERTIFICATION** *(CONT.)*

IBM System Storage DS5300 SPC-1 Audit Certification

Page 2

- · SPC-1 Workload Generator commands and parameters used for the audited SPC Test Runs.
- · The following Host System requirements, based on information supplied by IBM Corporation:
	- The type of Host System including the number of processors and main memory.
	- The presence and version number of the SPC-1 Workload Generator on each Host System.
	- The TSC boundary within each Host System.
- The Test Results Files and resultant Summary Results Files received from IBM Corporation for each of following were authentic, accurate, and compliant with all of the requirements and constraints of Clauses 4 and 5 of the SPC-1 Benchmark Specification:
	- $\checkmark$  Data Persistence Test
	- Sustainability Test Phase
	- ✔ IOPS Test Phase
	- $\checkmark$  Response Time Ramp Test Phase
	- ✔ Repeatability Test
- · The differences between the Tested Storage Configuration (TSC) used for the benchmark and Priced Storage Configuration were documented and, if applied to the TSC, would not have a negative impact on the reported SPC-1 performance.
- The submitted pricing information met all of the requirements and constraints of Clause 8 of the SPC-1 Benchmark Specification.
- The Full Disclosure Report (FDR) met all of the requirements in Clause 9 of the SPC-1 Benchmark Specification.
- ٠ This successfully audited SPC measurement is not subject to an SPC Confidential Review.

#### **Audit Notes:**

There were no audit notes or exceptions.

Respectfully,

Nalty E. Baker

Walter E. Baker SPC Auditor

Storage Performance Council 643 Bair Island Road, Suite 103 Redwood City, CA 94062 AuditService@storageperformance.org 650, 556, 9384

IBM System Storage DS5300

# **LETTER OF GOOD FAITH**

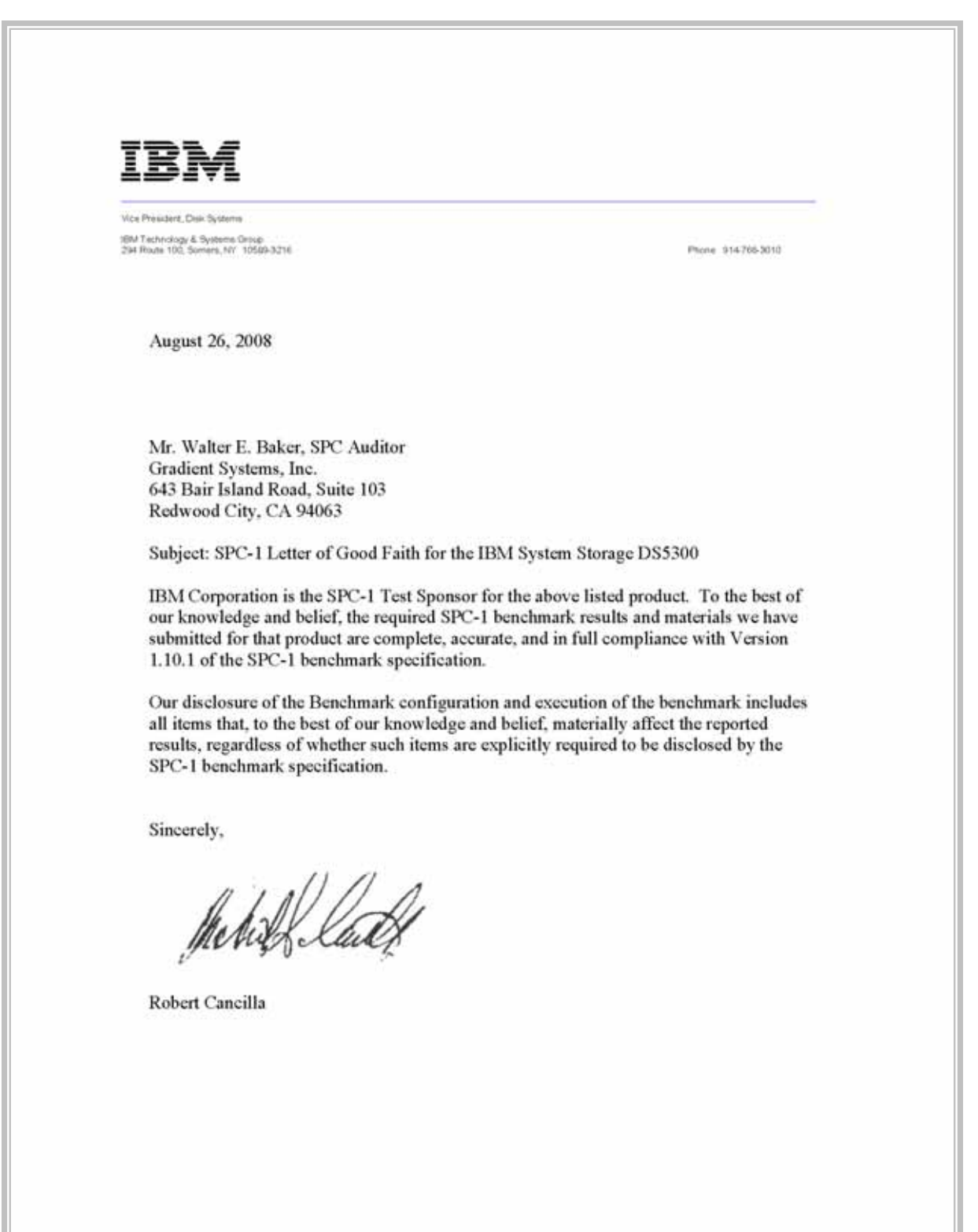

# **EXECUTIVE SUMMARY**

# **Test Sponsor and Contact Information**

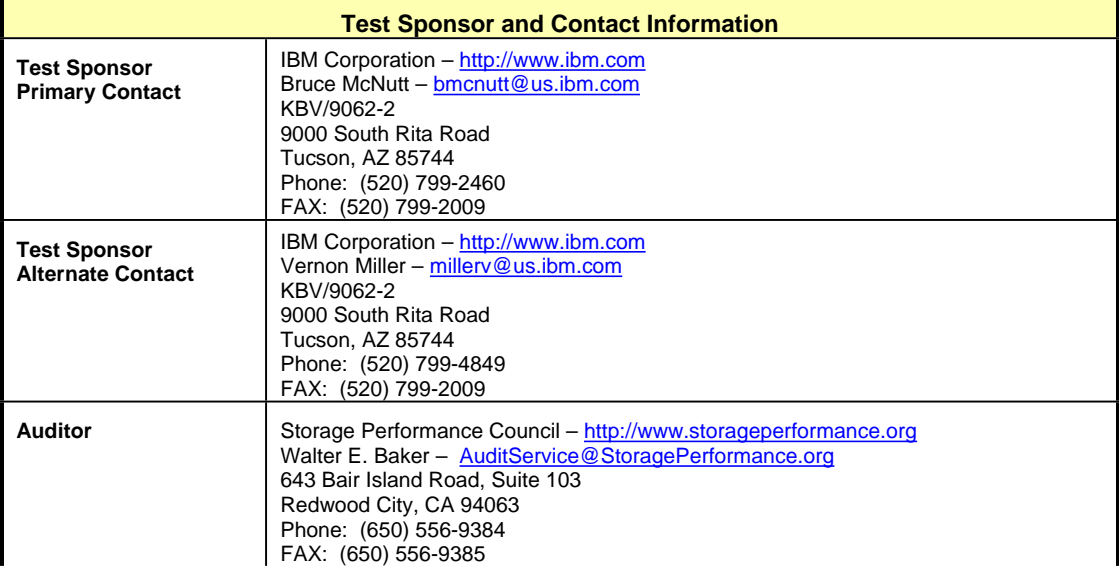

# **Revision Information and Key Dates**

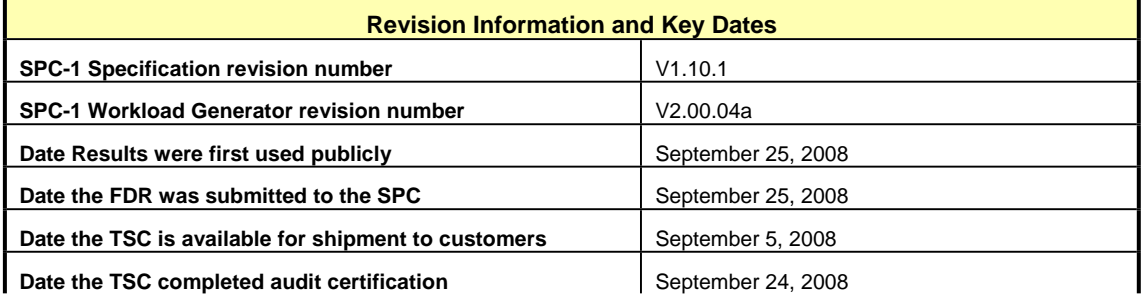

# **Tested Storage Product (TSP) Description**

The System Storage DS5000 series disk system is IBM's midrange disk offering, specifically designed to meet the needs of midrange/departmental storage requirements, delivering high performance, advanced function, high availability, modular and scalable storage capacity, with SAN-attached 4 Gbps Fibre Channel (FC) connectivity, and support for RAID 0, 1, 3, 5, 6, and 10, with up to 256 TB physical storage capacity.

The DS5000 series represents the seventh-generation architecture within the midrange disk family.

# **Summary of Results**

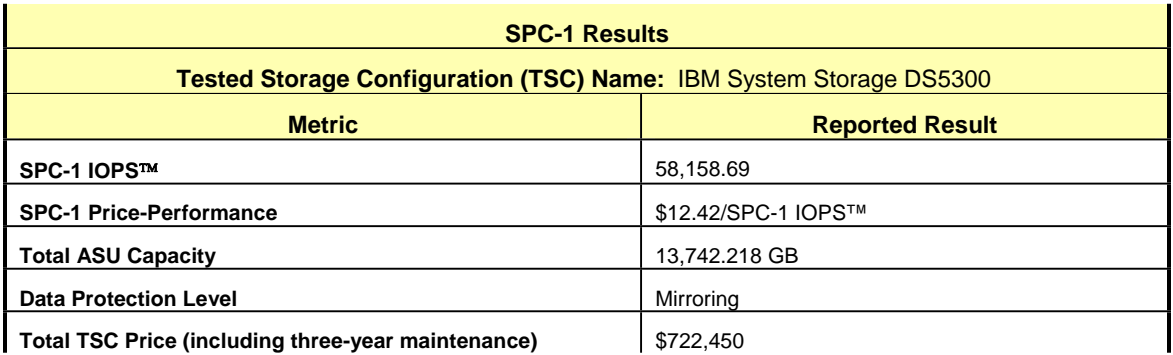

**SPC-1 IOPS™** represents the maximum I/O Request Throughput at the 100% load point.

**Total ASU** (Application Storage Unit) **Capacity** represents the total storage capacity read and written in the course of executing the SPC-1 benchmark.

A **Data Protection Level** of "Mirroring" configures two or more identical copies of user data.

# **Storage Capacities and Relationships**

The following diagram documents the various storage capacities, used in this benchmark, and their relationships.

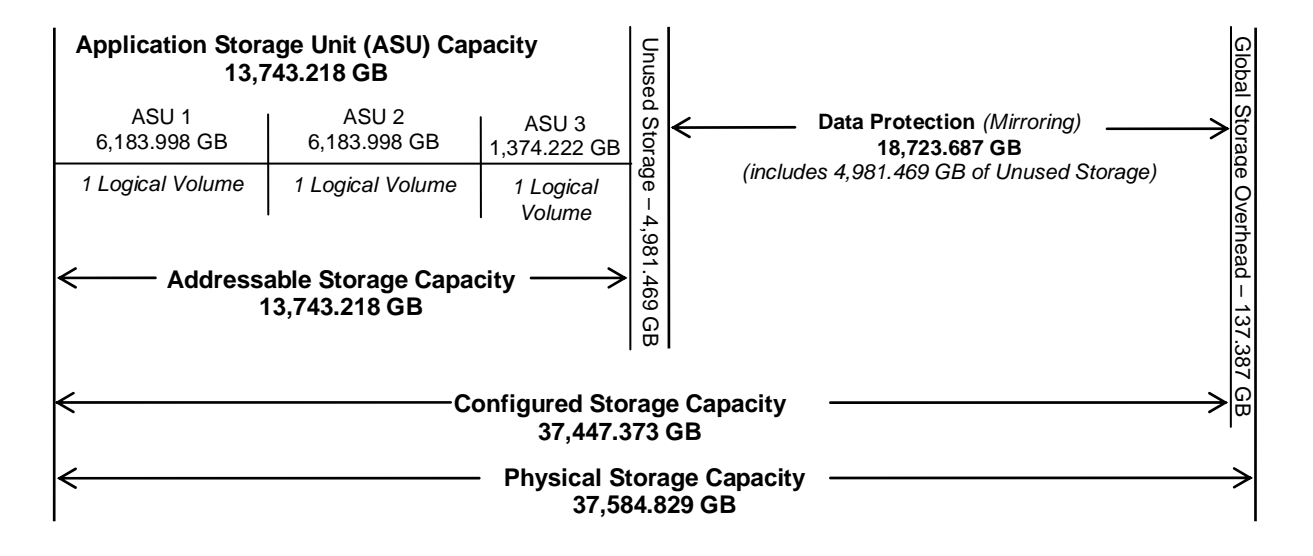

# **Response Time – Throughput Curve**

The Response Time-Throughput Curve illustrates the Average Response Time (milliseconds) and I/O Request Throughput at 100%, 95%, 90%, 80%, 50%, and 10% of the workload level used to generate the SPC-1 IOPS™ metric.

The Average Response Time measured at any of the above load points cannot exceed 30 milliseconds or the benchmark measurement is invalid.

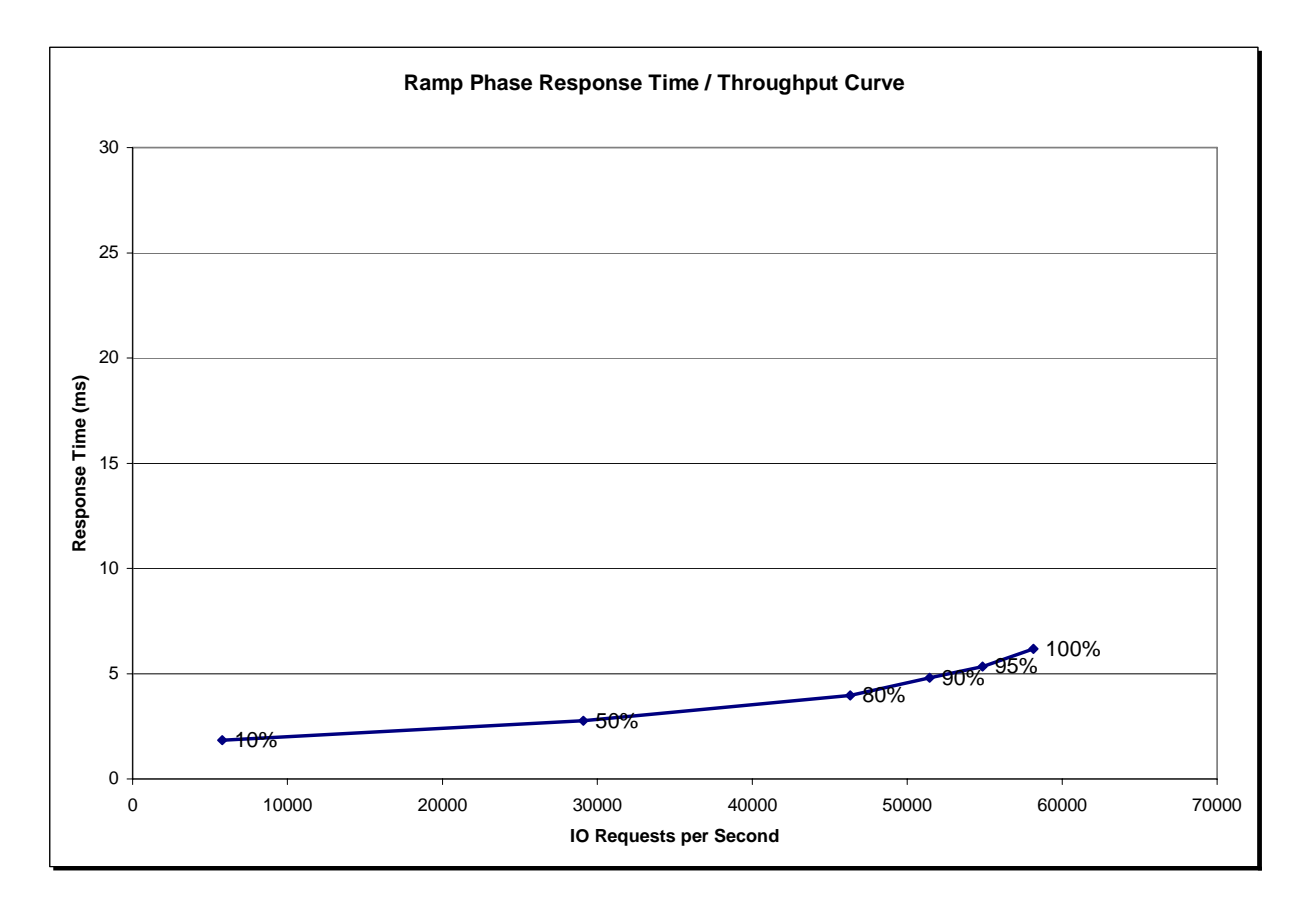

# **Response Time – Throughput Data**

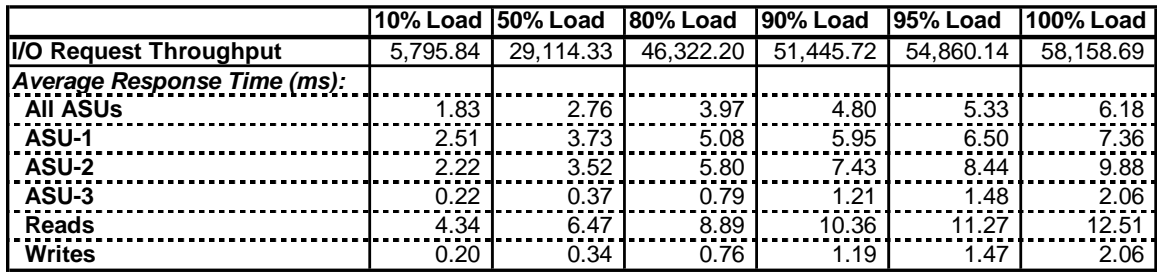

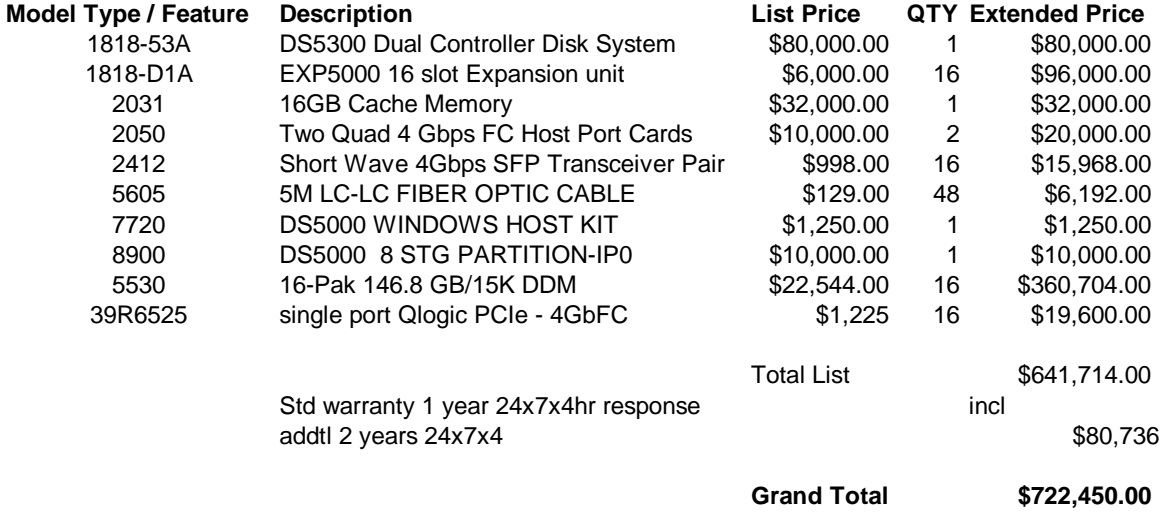

# **Tested Storage Configuration Pricing** *(Priced Storage Configuration)*

# **Differences between the Tested Storage Configuration (TSC) and Priced Storage Configuration**

The only difference between the Tested Storage Configuration and Priced Storage Configuration is that the priced disk drives are mounted in an IBM drive carrier and each disk drive is configured to self-identify as a DS5000 brand. That difference, if applied to the TSC, would not have a negative impact on the reported SPC-1 performance.

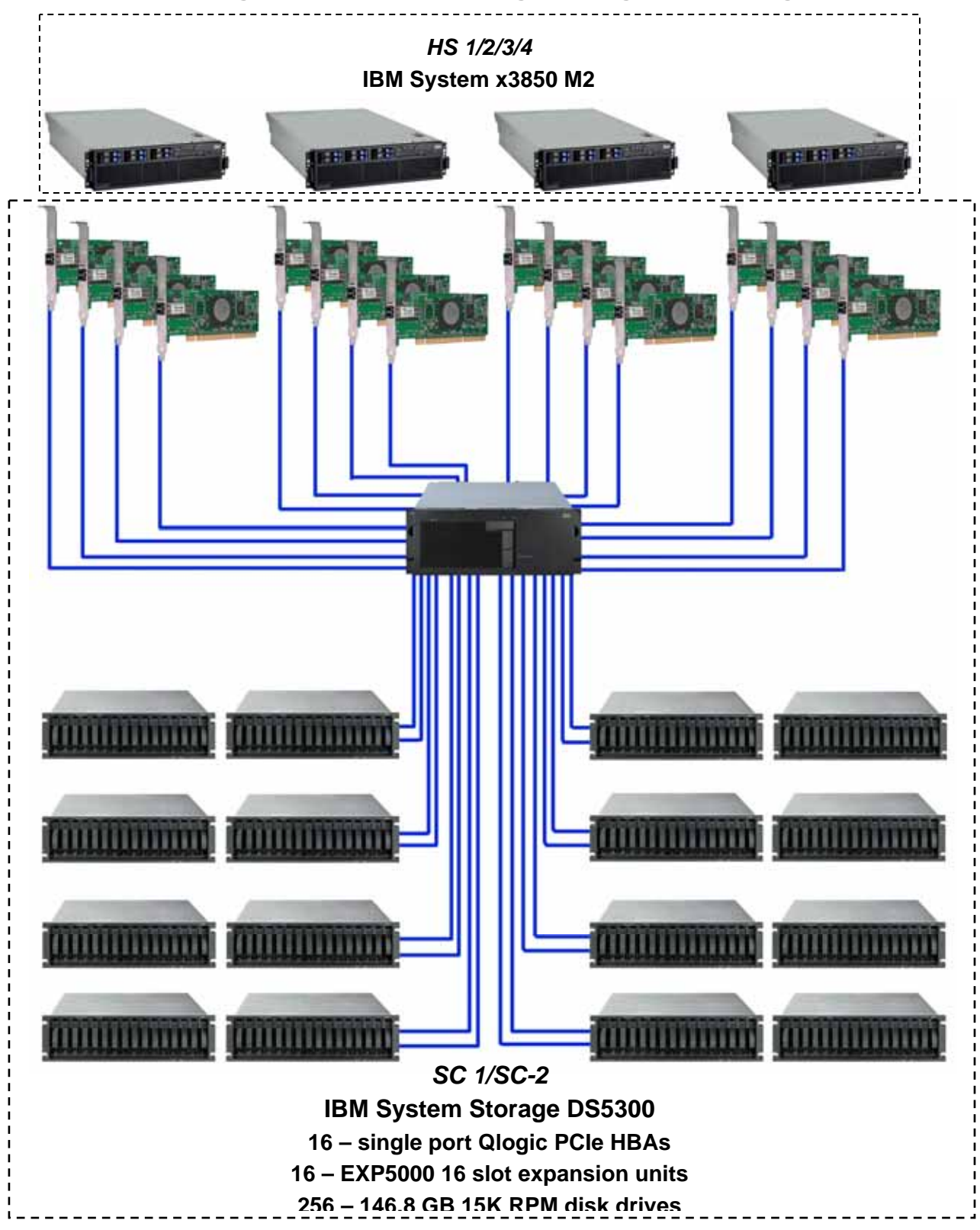

# **Benchmark Configuration/Tested Storage Configuration Diagram**

IBM System Storage DS5300

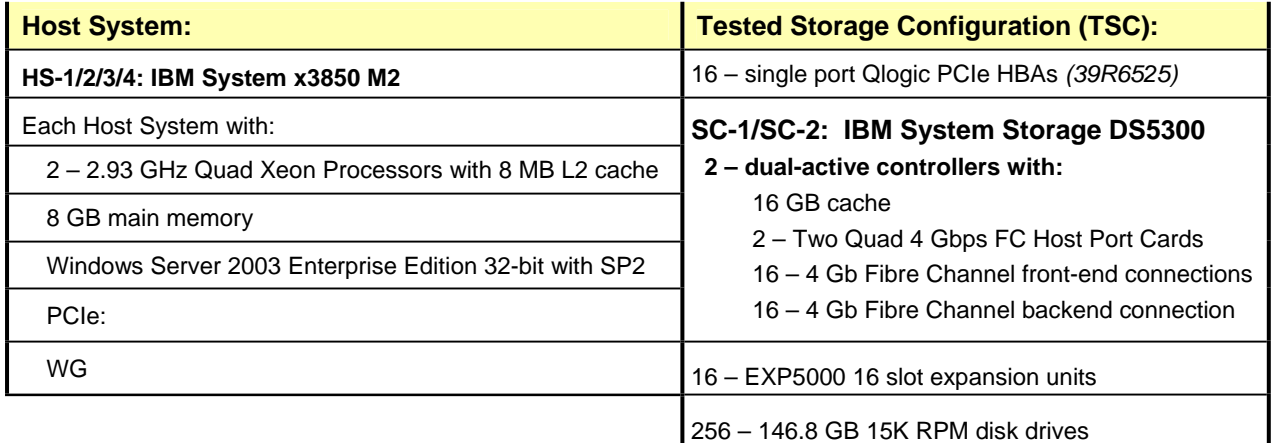

# **Benchmark Configuration/Tested Storage Configuration Components**

In each of the following sections of this document, the appropriate Full Disclosure Report requirement, from the SPC-1 benchmark specification, is stated in italics followed by the information to fulfill the stated requirement.

# **CONFIGURATION INFORMATION**

# **Benchmark Configuration (BC)/Tested Storage Configuration (TSC) Diagram**

### *Clause 9.2.4.4.1*

*A one page Benchmark Configuration (BC)/Tested Storage Configuration (TSC) diagram shall be included in the Executive Summary…* 

The Benchmark Configuration (BC)/Tested Storage Configuration (TSC) is illustrated on page 14 *(Benchmark Configuration/Tested Storage Configuration Diagram)*.

# **Storage Network Configuration**

#### *Clause 9.2.4.4.1*

*…*

*5. If the TSC contains network storage, the diagram will include the network configuration. If a single diagram is not sufficient to illustrate both the Benchmark Configuration and network configuration in sufficient detail, the Benchmark Configuration diagram will include a highlevel network illustration as shown in Figure 9-8. In that case, a separate, detailed network configuration diagram will also be included as described in Clause 9.2.4.4.2.* 

### *Clause 9.2.4.4.2*

*If a storage network was configured as a part of the Tested Storage Configuration and the Benchmark Configuration diagram described in Clause 9.2.4.4.1 contains a high-level illustration of the network configuration, the Executive Summary will contain a one page topology diagram of the storage network as illustrated in Figure 9-9.* 

The Benchmark Configuration (BC)/Tested Storage Configuration (TSC), including the network configuration, is illustrated on page 14 *(Benchmark Configuration/Tested Storage Configuration Diagram)*.

# **Host System Configuration**

#### *Clause 9.2.4.4.3*

*The FDR shall minimally contain, for each Host System running the Workload Generator, a listing of the following:* 

- *1. Number and type of CPUs.*
- *2. Main memory capacity.*
- *3. Cache memory capacity.*
- *4. Number and type of disk controllers or Host Bus Adapters.*

The details of the Host System configuration may be found on page 14 *(Benchmark Configuration/Tested Storage Configuration Diagram)*.

# **Customer Tunable Parameters and Options**

#### *Clause 9.2.4.5.1*

*All Benchmark Configuration (BC) components with customer tunable parameter and options that have been altered from their default values must be listed in the FDR. The FDR entry for each of those components must include both the name of the component and the altered value of the parameter or option. If the parameter name is not self-explanatory to a knowledgeable practitioner, a brief description of the parameter's use must also be included in the FDR entry.* 

"Appendix B: Customer Tunable Parameters and Options" on page 59 contains the customer tunable parameters and options that have been altered from their default values for this benchmark.

# **Tested Storage Configuration (TSC) Description**

#### *Clause 9.2.4.5.2*

*The FDR must include sufficient information to recreate the logical representation of the TSC. In addition to customer tunable parameters and options (Clause 4.2.4.5.3), that information must include, at a minimum:* 

- x *A diagram and/or description of the following:* 
	- ¾ *All physical components that comprise the TSC. Those components are also illustrated in the BC Configuration Diagram in Clause 9.2.4.4.1 and/or the Storage Network Configuration Diagram in Clause 9.2.4.4.2.*
	- ¾ *The logical representation of the TSC, configured from the above components that will be presented to the Workload Generator.*
- Listings of scripts used to create the logical representation of the TSC.
- x *If scripts were not used, a description of the process used with sufficient detail to recreate the logical representation of the TSC.*

"Appendix C: Tested Storage Configuration (TSC) Creation" on page 61 contains the detailed information that describes how to create and configure the logical TSC.

# **SPC-1 Workload Generator Storage Configuration**

#### *Clause 9.2.4.5.3*

*The FDR must include all SPC-1 Workload Generator storage configuration commands and parameters.*

The SPC-1 Workload Generator storage configuration commands and parameters for this measurement appear in "Appendix D: SPC-1 Workload Generator Storage Commands and Parameters" on page 66.

# **SPC-1 DATA REPOSITORY**

This portion of the Full Disclosure Report presents the detailed information that fully documents the various SPC-1 storage capacities and mappings used in the Tested Storage Configuration. "SPC-1 Data Repository Definitions" on page 55 contains definitions of terms specific to the SPC-1 Data Repository.

# **Storage Capacities and Relationships**

### *Clause 9.2.4.6.1*

*Two tables and an illustration documenting the storage capacities and relationships of the SPC-1 Storage Hierarchy (Clause 2.1) shall be included in the FDR.* 

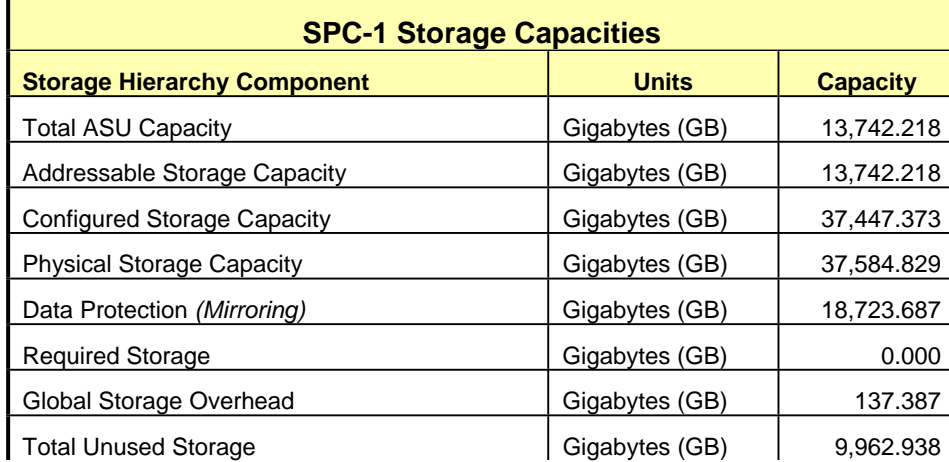

### **SPC-1 Storage Capacities**

### **SPC-1 Storage Hierarchy Ratios**

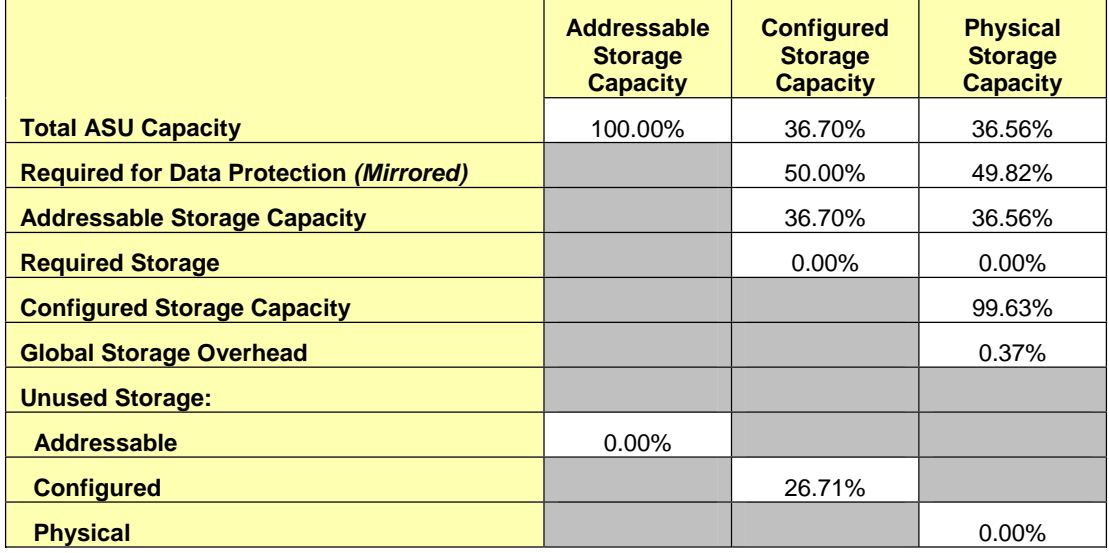

The Physical Storage Capacity consisted of 37,584.829 GB distributed over 256 disk drives each with a formatted capacity of 146.816 GB. There was 0.000 GB (0.00%) of Unused Storage within the Physical Storage Capacity. Global Storage Overhead consisted of 137.387 GB (0.37%) of Physical Storage Capacity. There was 9,962.938 GB (26.61%) of Unused Storage within the Configured Storage Capacity. The Total ASU Capacity utilized 100% of the Addressable Storage Capacity resulting in GB (0.00%) of Unused Storage within the Addressable Storage Capacity.

## **SPC-1 Storage Capacities and Relationships Illustration**

The various storage capacities configured in the benchmark result are illustrated below (not to scale).

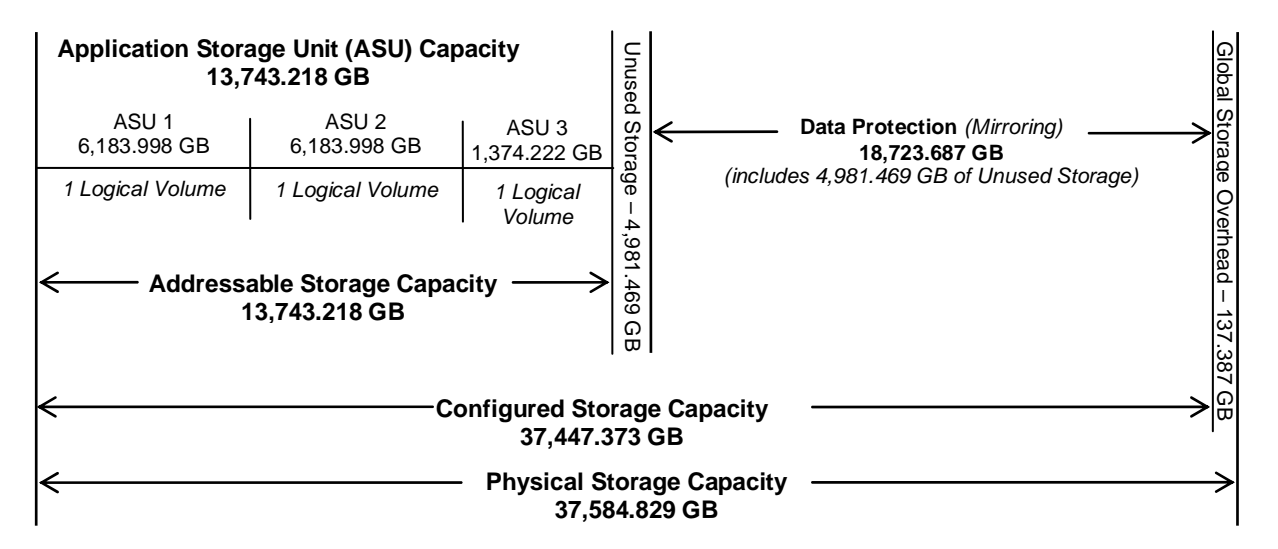

# **Logical Volume Capacity and ASU Mapping**

### *Clause 9.2.4.6.2*

*A table illustrating the capacity of each ASU and the mapping of Logical Volumes to ASUs shall be provided in the FDR. … Logical Volumes shall be sequenced in the table from top to bottom per its position in the contiguous address space of each ASU. The capacity of each Logical Volume shall be stated. … In conjunction with this table, the Test Sponsor shall provide a complete description of the type of data protection (see Clause 2.4.5) used on each Logical Volume.* 

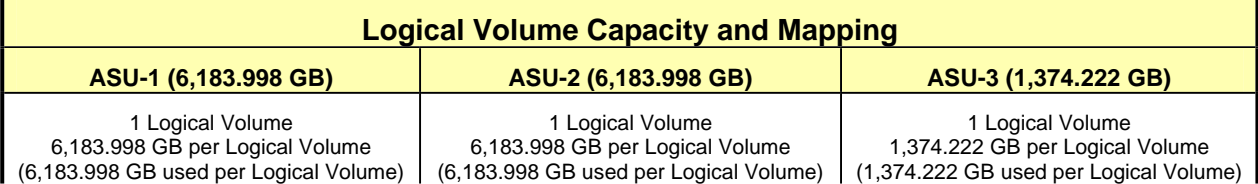

The Data Protection Level used for all Logical Volumes was "Mirrored" as described on page 11. See "ASU Configuration" in the **[IOPS Test Results File](http://www.storageperformance.org/benchmark_results_files/SPC-1/IBM/A00070_IBM_DS5300/ramp100.txt)** for more detailed configuration information.

# **SPC-1 BENCHMARK EXECUTION RESULTS**

This portion of the Full Disclosure Report documents the results of the various SPC-1 Tests, Test Phases, and Test Runs. "SPC-1 Test Execution Definitions" on page 56 contains definitions of terms specific to the SPC-1 Tests, Test Phases, and Test Runs.

#### *Clause 5.4.3*

*The Tests must be executed in the following sequence: Primary Metrics, Repeatability, and Data Persistence. That required sequence must be uninterrupted from the start of Primary Metrics to the completion of Persistence Test Run 1. Uninterrupted means the Benchmark Configuration shall not be power cycled, restarted, disturbed, altered, or adjusted during the above measurement sequence. If the required sequence is interrupted other than for the Host System/TSC power cycle between the two Persistence Test Runs, the measurement is invalid.* 

# **SPC-1 Tests, Test Phases, and Test Runs**

The SPC-1 benchmark consists of the following Tests, Test Phases, and Test Runs:

- x **Primary Metrics Test** 
	- $\triangleright$  Sustainability Test Phase and Test Run
	- ¾ IOPS Test Phase and Test Run
	- ¾ Response Time Ramp Test Phase
		- o 95% of IOPS Test Run
		- o 90% of IOPS Test Run
		- o 80% of IOPS Test Run
		- o 50% of IOPS Test Run
		- o 10% of IOPS Test Run (LRT)

### x **Repeatability Test**

- $\triangleright$  Repeatability Test Phase 1
	- o 10% of IOPS Test Run (LRT)
	- o IOPS Test Run
- $\triangleright$  Repeatability Test Phase 2
	- o 10% of IOPS Test Run (LRT)
	- o IOPS Test Run
- x **Data Persistence Test** 
	- ¾ Data Persistence Test Run 1
	- ¾ Data Persistence Test Run 2

Each Test is an atomic unit that must be executed from start to finish before any other Test, Test Phase, or Test Run may be executed.

The results from each Test, Test Phase, and Test Run are listed below along with a more detailed explanation of each component.

# **Primary Metrics Test – Sustainability Test Phase**

#### *Clause 5.4.4.1.1*

*The Sustainability Test Phase has exactly one Test Run and shall demonstrate the maximum sustainable I/O Request Throughput within at least a continuous three (3) hour Measurement Interval. This Test Phase also serves to insure that the TSC has reached Steady State prior to reporting the final maximum I/O Request Throughput result (SPC-1 IOPS™).* 

#### *Clause 5.4.4.1.2*

*The computed I/O Request Throughput of the Sustainability Test must be within 5% of the reported SPC-1 IOPS™ result.* 

#### *Clause 5.4.4.1.4*

*The Average Response Time, as defined in Clause 5.1.1, will be computed and reported for the Sustainability Test Run and cannot exceed 30 milliseconds. If the Average Response time exceeds that 30-milliseconds constraint, the measurement is invalid.* 

#### *Clause 9.2.4.7.1*

*For the Sustainability Test Phase the FDR shall contain:* 

- *1. A Data Rate Distribution graph and data table.*
- *2. I/O Request Throughput Distribution graph and data table.*
- *3. A Response Time Frequency Distribution graph and table.*
- *4. An Average Response Time Distribution graph and table.*
- *5. The human readable Test Run Results File produced by the Workload Generator (may be included in an appendix).*
- *6. A listing or screen image of all input parameters supplied to the Workload Generator (may be included in an appendix).*
- *7. The Measured Intensity Multiplier for each I/O stream.*
- *8. The variability of the Measured Intensity Multiplier, as defined in Clause 5.3.13.3.*

#### **SPC-1 Workload Generator Input Parameters**

The SPC-1 Workload Generator input parameters for the Sustainability, IOPS, Response Time Ramp, Repeatability, and Persistence Test Runs are documented in "Appendix E: SPC-1 Workload Generator Input Parameters" on Page 67.

#### **Sustainability Test Results File**

A link to the test results file generated from the Sustainability Test Run is listed below.

**[Sustainability Test Results File](http://www.storageperformance.org/benchmark_results_files/SPC-1/IBM/A00070_IBM_DS5300/sustain.txt)**

#### SPC-1 BENCHMARK EXECUTION RESULTS Page 22 of 67 PRIMARY METRICS TEST – SUSTAINABILITY TEST PHASE

### **Sustainability – Data Rate Distribution Data** *(MB/second)*

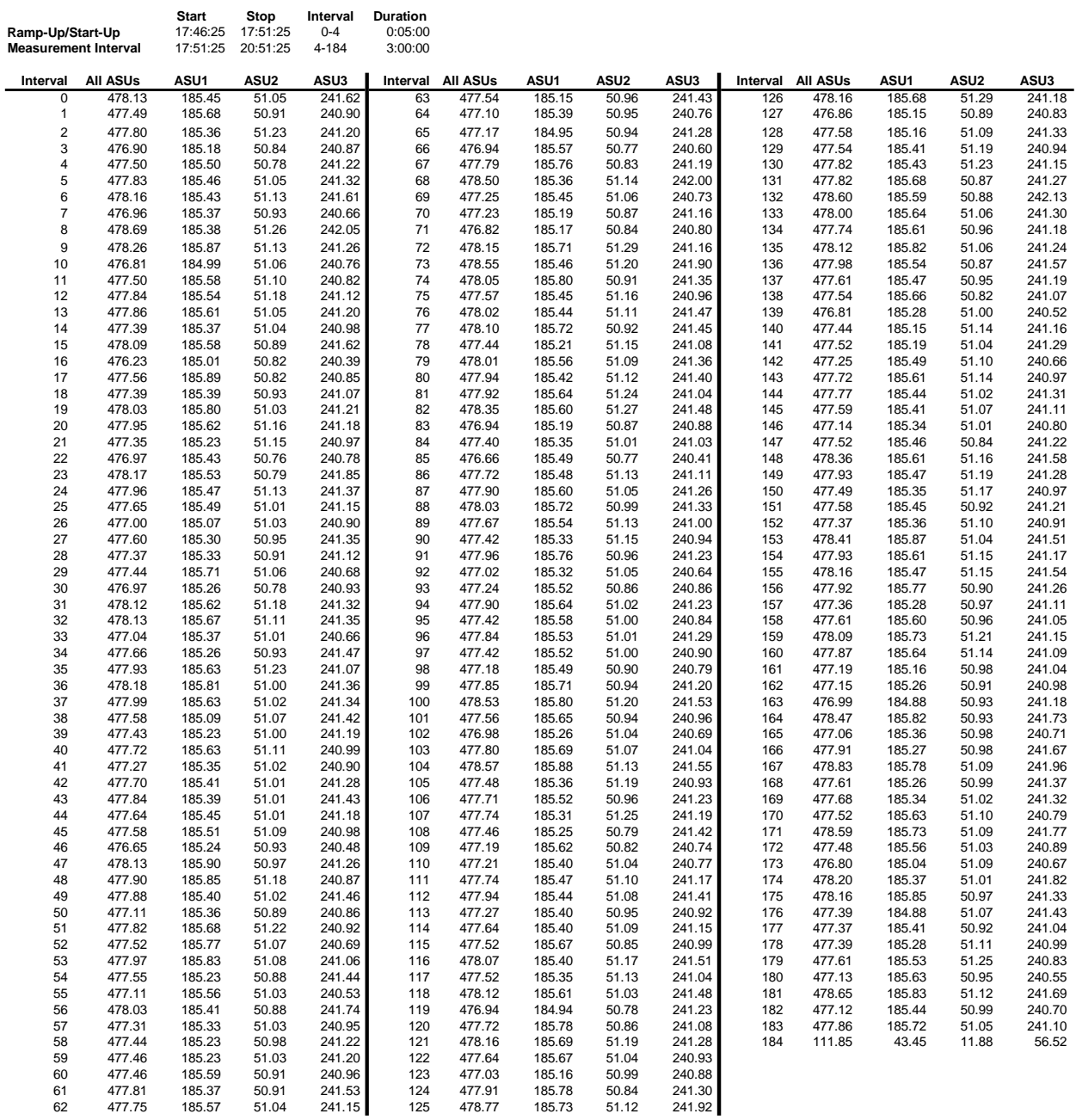

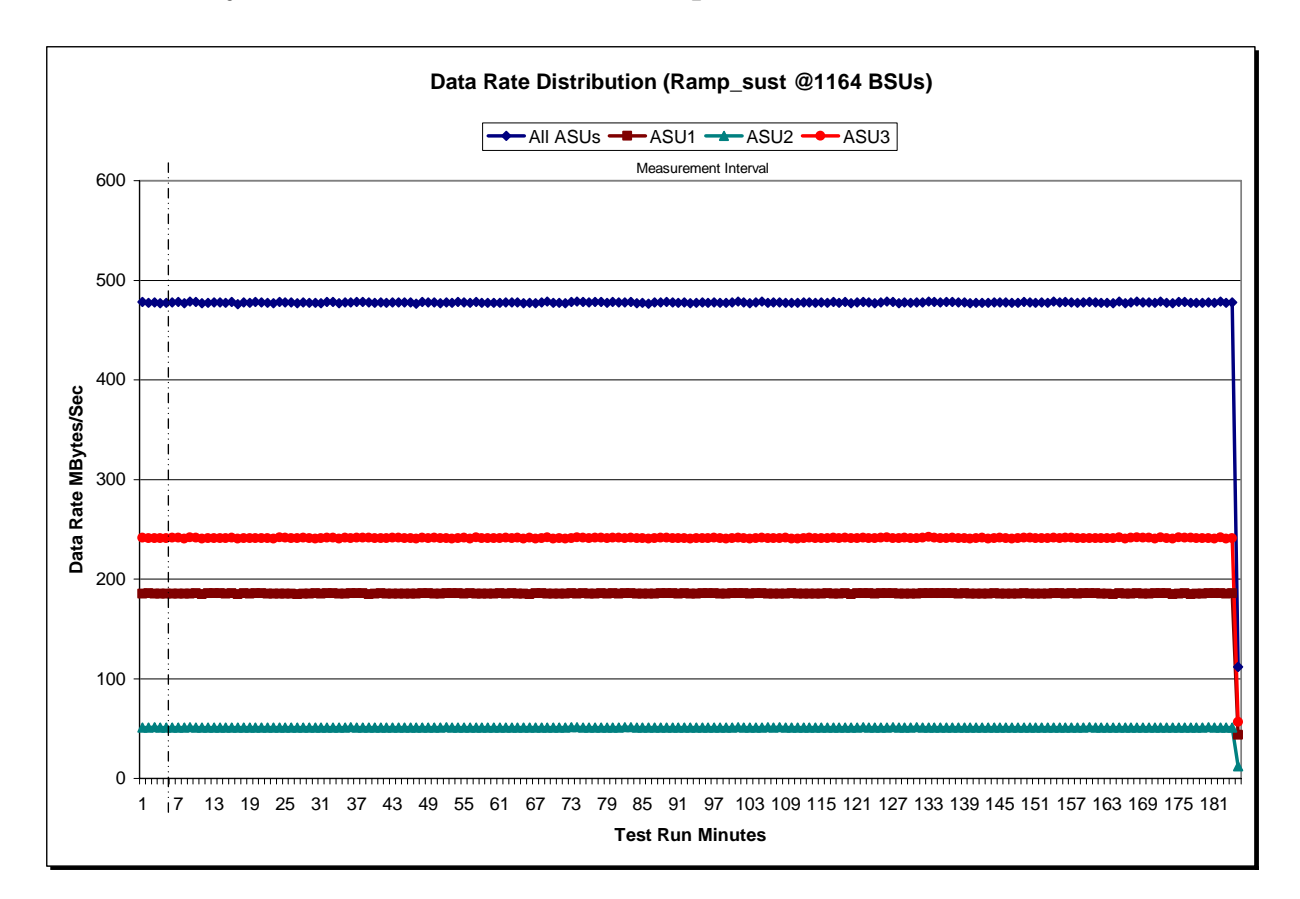

# **Sustainability – Data Rate Distribution Graph**

### **Sustainability – I/O Request Throughput Distribution Data**

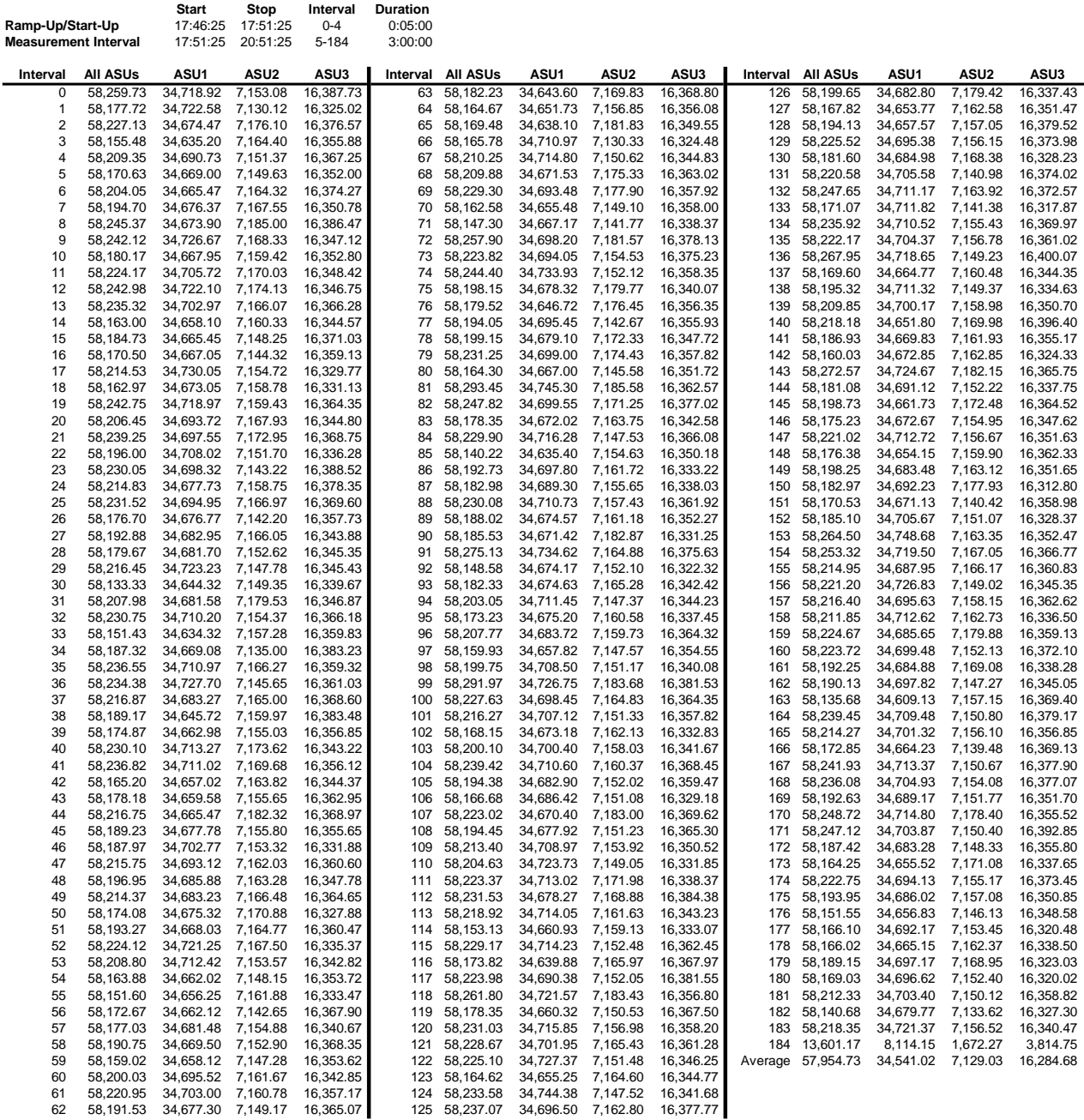

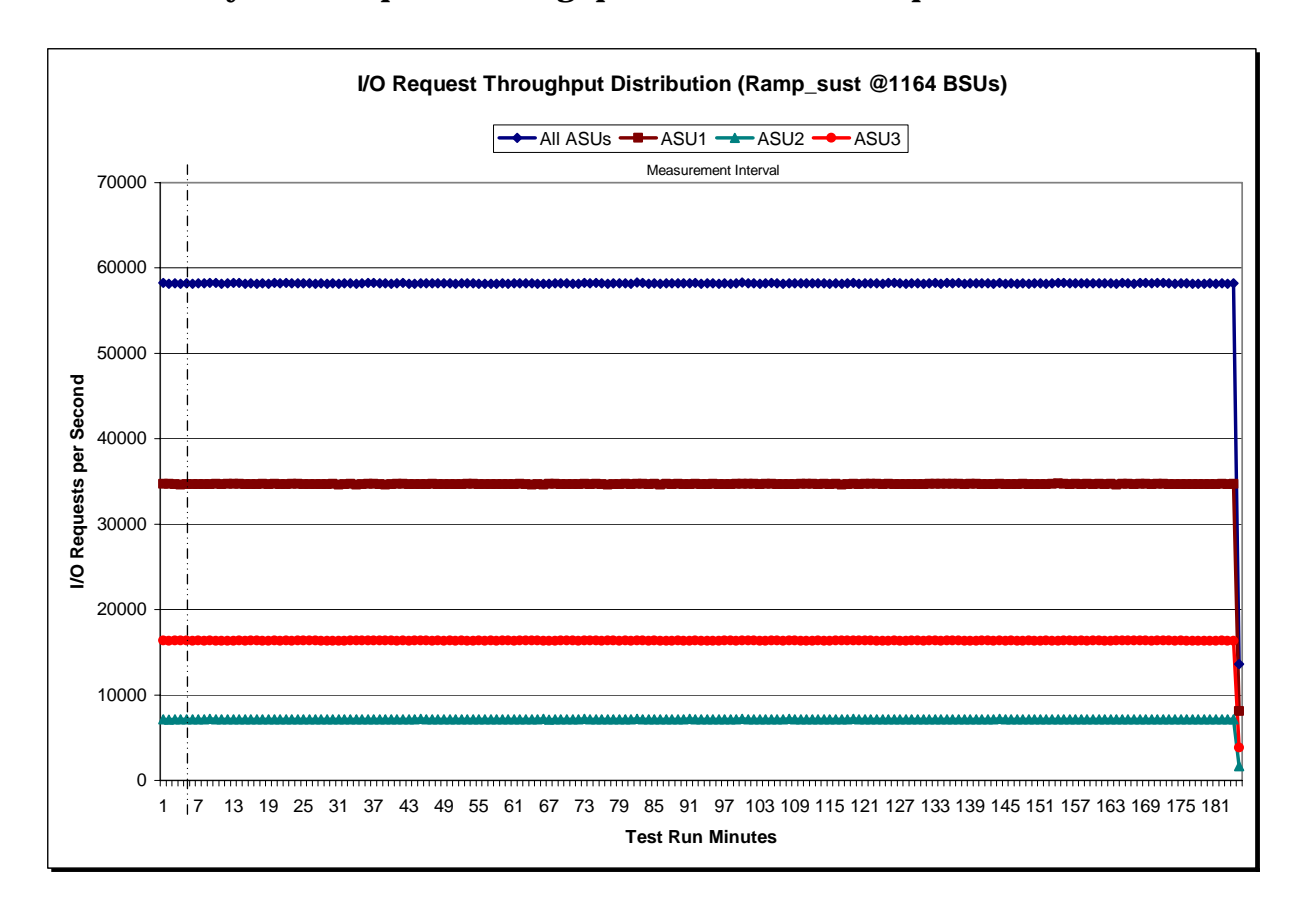

# **Sustainability – I/O Request Throughput Distribution Graph**

# **Sustainability – Average Response Time (ms) Distribution Data**

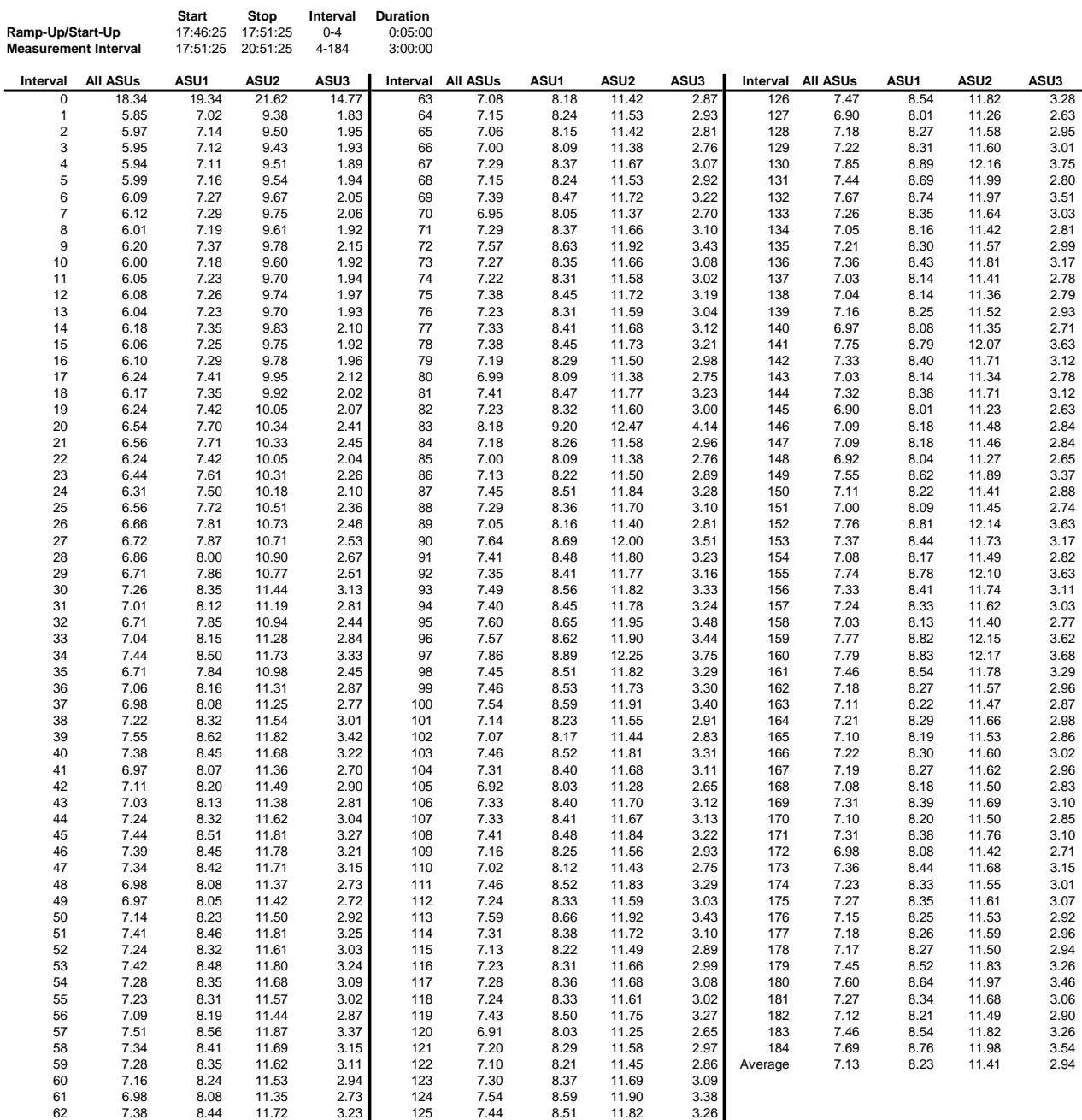

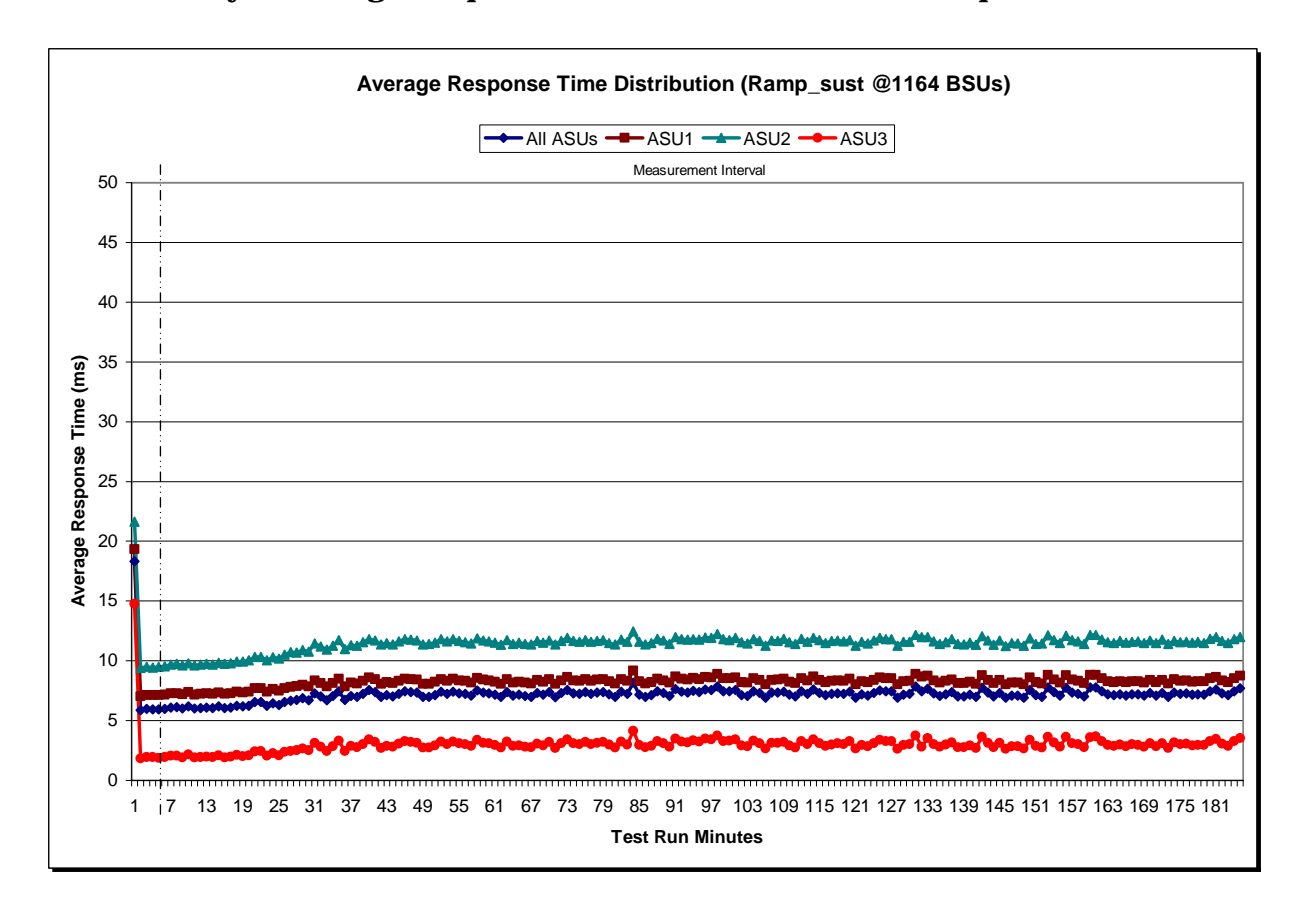

# **Sustainability – Average Response Time (ms) Distribution Graph**

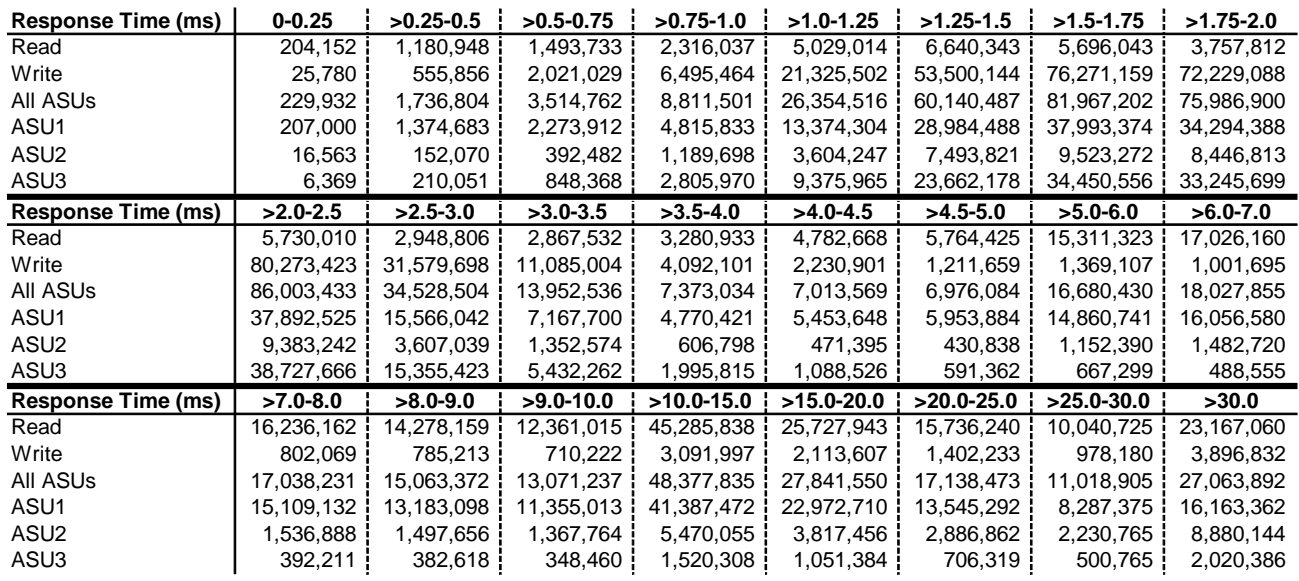

#### **Sustainability – Response Time Frequency Distribution Data**

### **Sustainability – Response Time Frequency Distribution Graph**

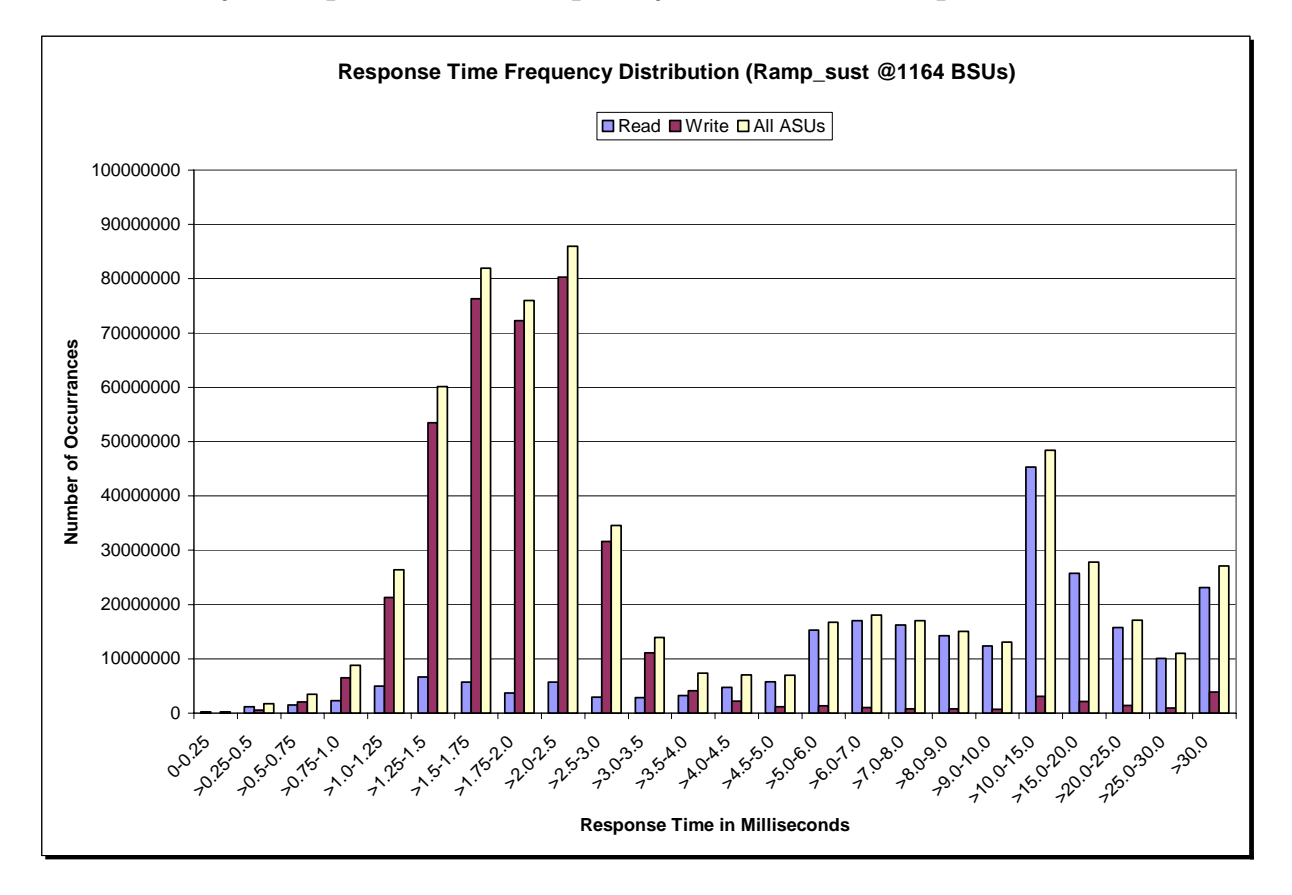

IBM System Storage DS5300

### **Sustainability – Measured Intensity Multiplier and Coefficient of Variation**

*Clause 3.4.3*

*IM – Intensity Multiplier: The ratio of I/Os for each I/O stream relative to the total I/Os for all I/O streams (ASU1-1 – ASU3-1) as required by the benchmark specification.* 

#### *Clauses 5.1.0 and 5.3.13.2*

*MIM – Measured Intensity Multiplier: The Measured Intensity Multiplier represents the ratio of measured I/Os for each I/O stream relative to the total I/Os measured for all I/O streams (ASU1-1 – ASU3-1). This value may differ from the corresponding Expected Intensity Multiplier by no more than 5%.*

#### *Clause 5.3.13.3*

*COV – Coefficient of Variation: This measure of variation for the Measured Intensity Multiplier cannot exceed 0.2.* 

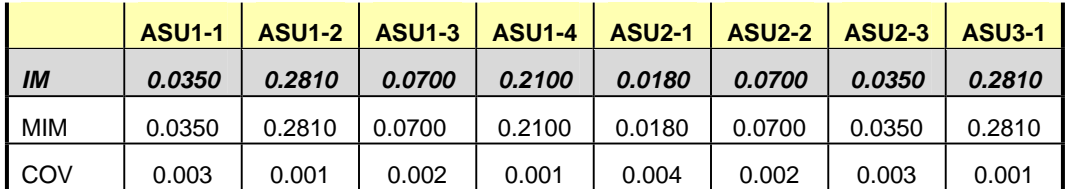

# **Primary Metrics Test – IOPS Test Phase**

#### *Clause 5.4.2.2*

*The IOPS Test Phase consists of one Test Run at the 100% load point with a Measurement Interval of ten (10) minutes. The IOPS Test Phase immediately follows the Sustainability Test Phase without any interruption or manual intervention.* 

*The IOPS Test Run generates the SPC-1 IOPS™ primary metric, which is computed as the I/O Request Throughput for the Measurement Interval of the IOPS Test Run.* 

*The Average Response Time is computed for the IOPS Test Run and cannot exceed 30 milliseconds. If the Average Response Time exceeds the 30 millisecond constraint, the measurement is invalid.* 

#### *Clause 9.2.4.7.2*

*For the IOPS Test Phase the FDR shall contain:* 

- *1. I/O Request Throughput Distribution (data and graph).*
- *2. A Response Time Frequency Distribution.*
- *3. An Average Response Time Distribution.*
- *4. The human readable Test Run Results File produced by the Workload Generator.*
- *5. A listing or screen image of all input parameters supplied t the Workload Generator.*
- *6. The total number of I/O Requests completed in the Measurement Interval as well as the number of I/O Requests with a Response Time less than or equal to 30 milliseconds and the number of I/O Requests with a Response Time greater than 30 milliseconds.*

#### **SPC-1 Workload Generator Input Parameters**

The SPC-1 Workload Generator input parameters for the Sustainability, IOPS, Response Time Ramp, Repeatability, and Persistence Test Runs are documented in "Appendix E: SPC-1 Workload Generator Input Parameters" on Page 67.

#### **IOPS Test Results File**

A link to the test results file generated from the IOPS Test Run is listed below.

**[IOPS Test Results File](http://www.storageperformance.org/benchmark_results_files/SPC-1/IBM/A00070_IBM_DS5300/ramp100.txt)**

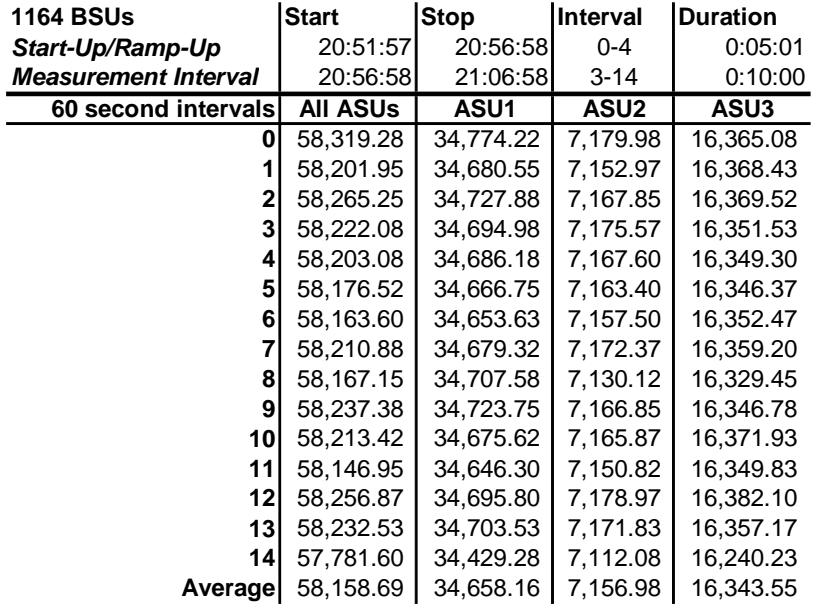

### **IOPS Test Run – I/O Request Throughput Distribution Data**

# **IOPS Test Run – I/O Request Throughput Distribution Graph**

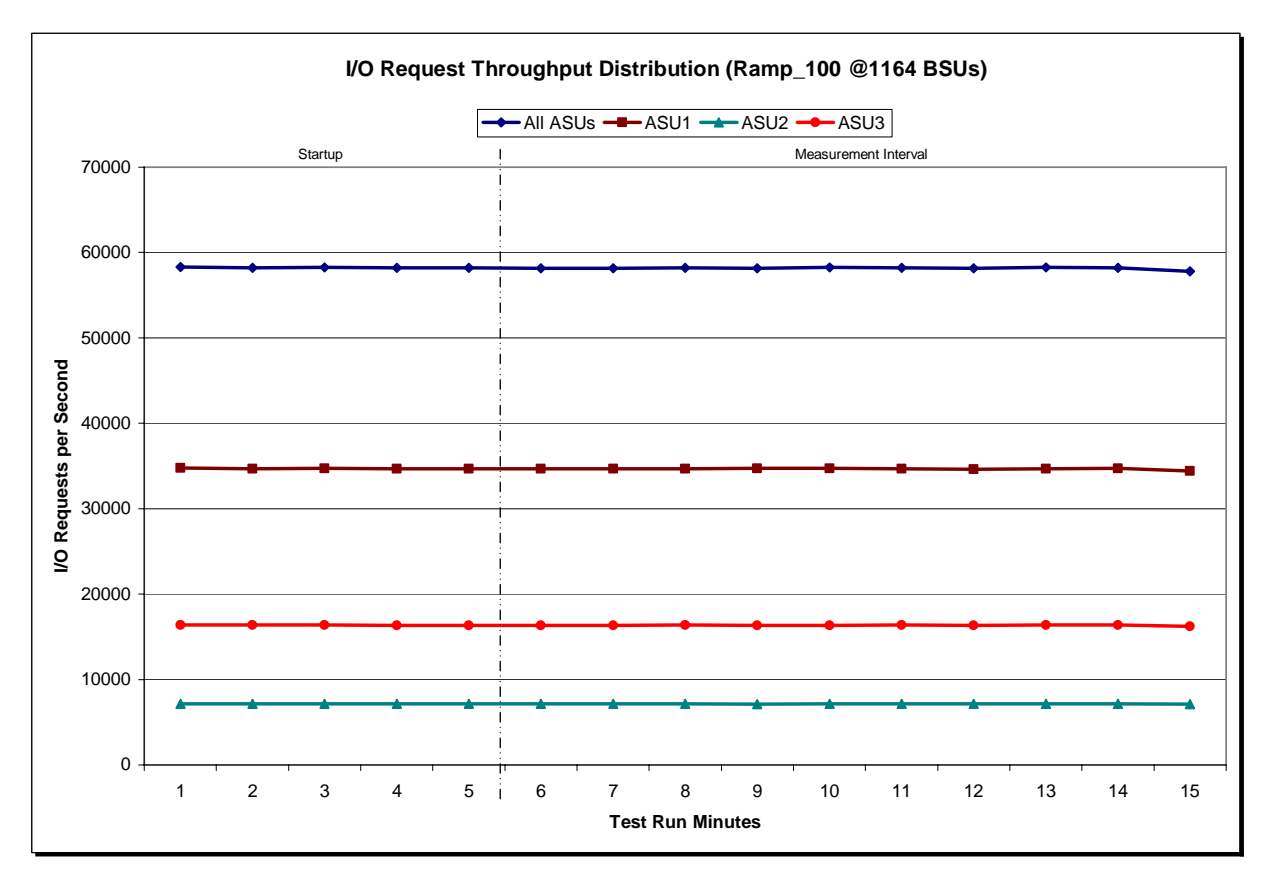

IBM System Storage DS5300

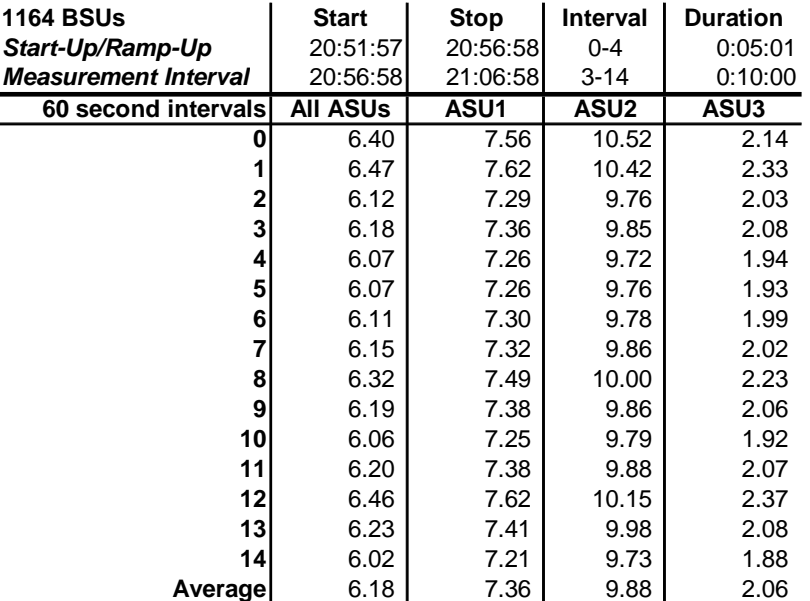

#### **IOPS Test Run – Average Response Time (ms) Distribution Data**

#### **IOPS Test Run – Average Response Time (ms) Distribution Graph**

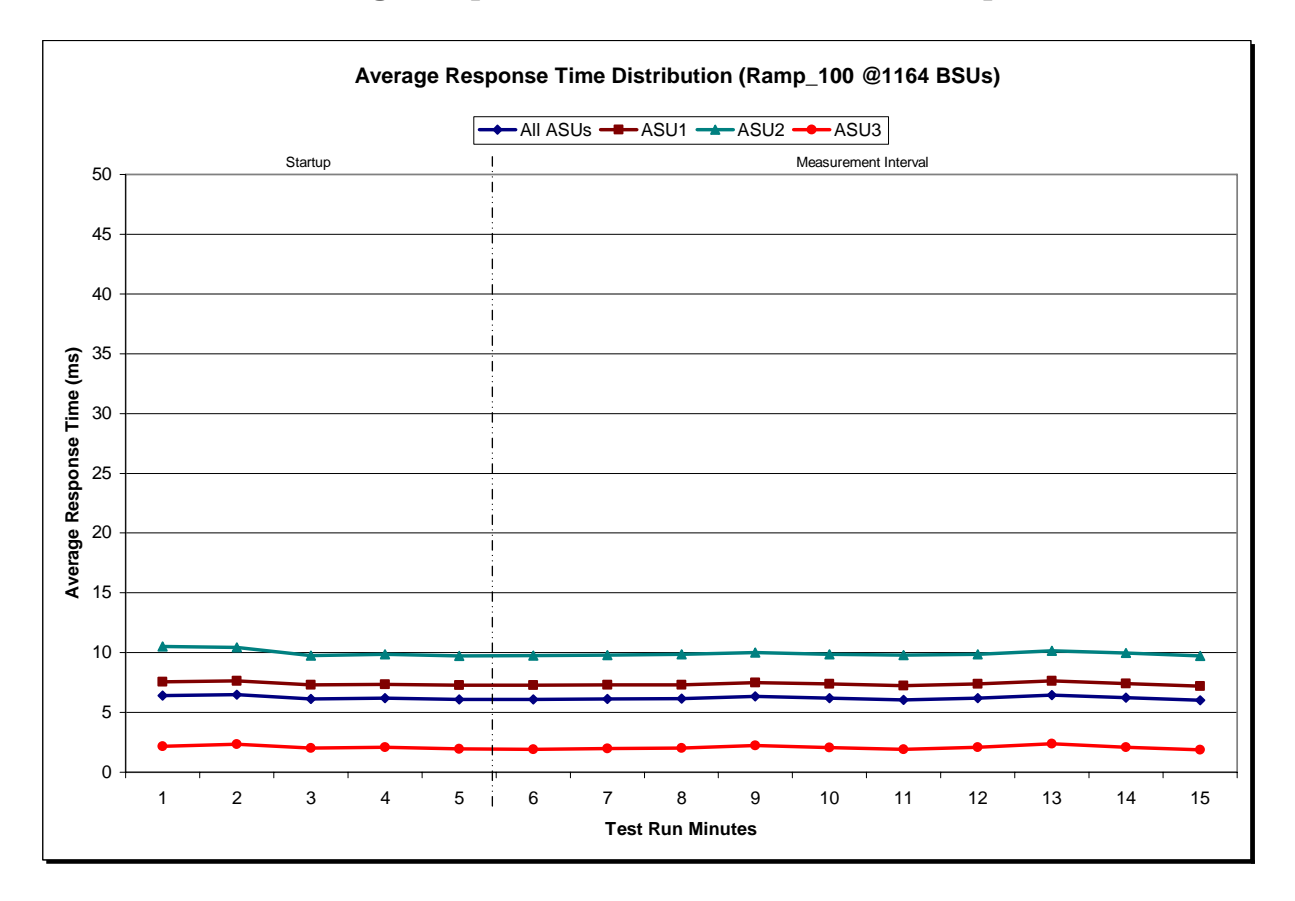

IBM System Storage DS5300

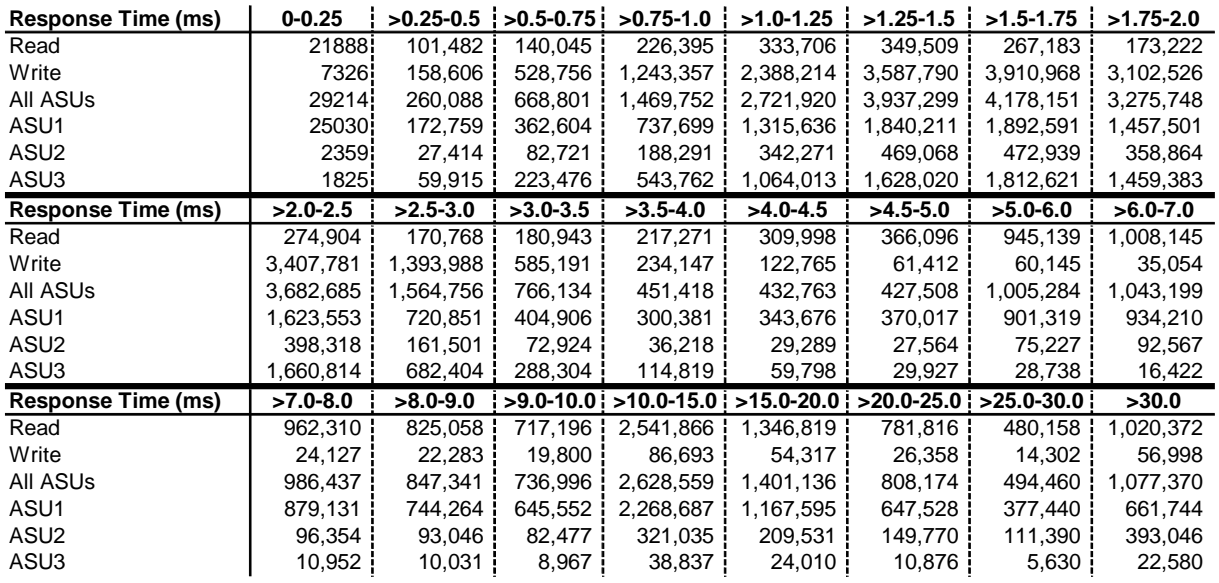

#### **IOPS Test Run – Response Time Frequency Distribution Data**

**IOPS Test Run –Response Time Frequency Distribution Graph** 

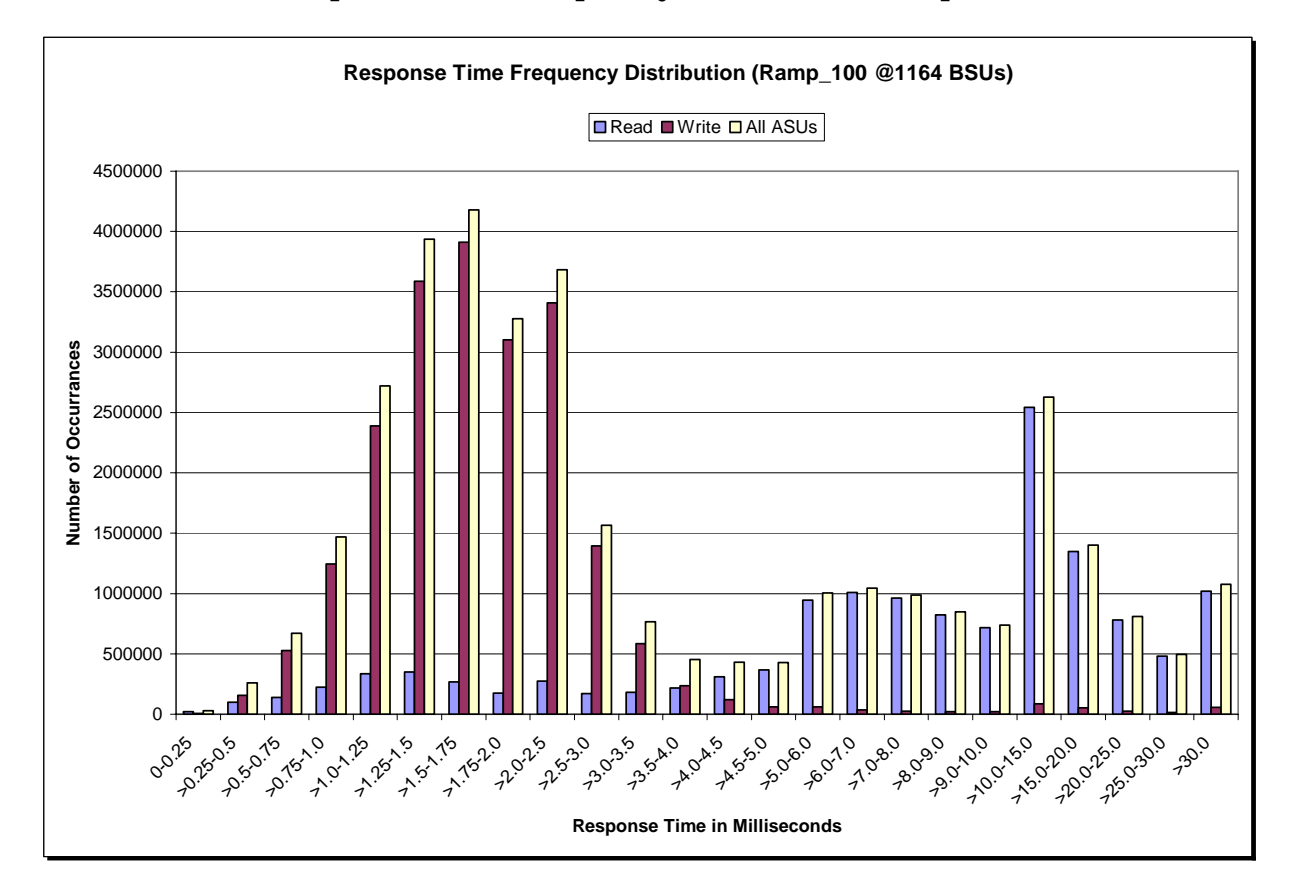

IBM System Storage DS5300

#### **IOPS Test Run – I/O Request Information**

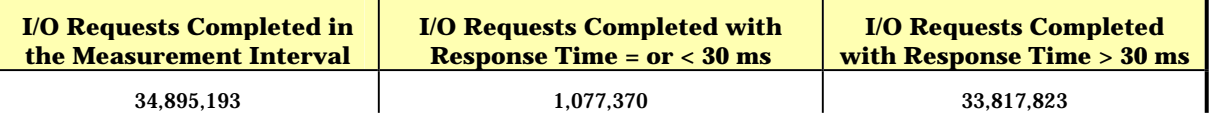

# **IOPS Test Run – Measured Intensity Multiplier and Coefficient of Variation**

*Clause 3.4.3*

*IM – Intensity Multiplier: The ratio of I/Os for each I/O stream relative to the total I/Os for all I/O streams (ASU1-1 – ASU3-1) as required by the benchmark specification.* 

#### *Clauses 5.1.0 and 5.3.13.2*

*MIM – Measured Intensity Multiplier: The Measured Intensity Multiplier represents the ratio of measured I/Os for each I/O stream relative to the total I/Os measured for all I/O streams (ASU1-1 – ASU3-1). This value may differ from the corresponding Expected Intensity Multiplier by no more than 5%.*

*Clause 5.3.13.3*

*COV – Coefficient of Variation: This measure of variation for the Measured Intensity Multiplier cannot exceed 0.2.* 

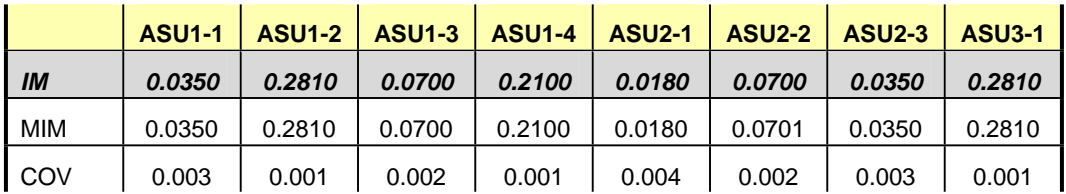

### **Primary Metrics Test – Response Time Ramp Test Phase**

*Clause 5.4.2.3*

*The Response Time Ramp Test Phase consists of five Test Runs, one each at 95%, 90%, 80%, 50%, and 10% of the load point (100%) used to generate the SPC-1 IOPS™ primary metric. Each of the five Test Runs has a Measurement Interval of ten (10) minutes. The Response Time Ramp Test Phase immediately follows the IOPS Test Phase without any interruption or manual intervention.* 

*The five Response Time Ramp Test Runs, in conjunction with the IOPS Test Run (100%), demonstrate the relationship between Average Response Time and I/O Request Throughput for the Tested Storage Configuration (TSC) as illustrated in the response time/throughput curve on page 12.* 

*In addition, the Average Response Time measured during the 10% Test Run is the value for the SPC-1 LRT™ metric. That value represents the Average Response Time of a lightly loaded TSC.* 

#### *Clause 9.2.4.7.3*

*The following content shall appear in the FDR for the Response Time Ramp Phase:* 

- *1. A Response Time Ramp Distribution.*
- *2. The human readable Test Run Results File produced by the Workload Generator for each Test Run within the Response Time Ramp Test Phase.*
- *3. For the 10% Load Level Test Run (SPC-1 LRT™ metric) an Average Response Time Distribution.*
- *4. A listing or screen image of all input parameters supplied to the Workload Generator.*

#### **SPC-1 Workload Generator Input Parameters**

The SPC-1 Workload Generator input parameters for the Sustainability, IOPS, Response Time Ramp, Repeatability, and Persistence Test Runs are documented in "Appendix E: SPC-1 Workload Generator Input Parameters" on Page 67.

#### **Response Time Ramp Test Results File**

A link to each test result file generated from each Response Time Ramp Test Run list listed below.

**[95% Load Level](http://www.storageperformance.org/benchmark_results_files/SPC-1/IBM/A00070_IBM_DS5300/ramp095.txt) [90% Load Level](http://www.storageperformance.org/benchmark_results_files/SPC-1/IBM/A00070_IBM_DS5300/ramp090.txt)**

**[80% Load Level](http://www.storageperformance.org/benchmark_results_files/SPC-1/IBM/A00070_IBM_DS5300/ramp080.txt)**

**[50% Load Level](http://www.storageperformance.org/benchmark_results_files/SPC-1/IBM/A00070_IBM_DS5300/ramp050.txt)**

**[10% Load Level](http://www.storageperformance.org/benchmark_results_files/SPC-1/IBM/A00070_IBM_DS5300/ramp010.txt)**

#### **Response Time Ramp Distribution (IOPS) Data**

The five Test Runs that comprise the Response Time Ramp Phase are executed at 95%, 90%, 80%, 50%, and 10% of the Business Scaling Unit (BSU) load level used to produce the SPC-1 IOPS™ primary metric. The 100% BSU load level is included in the following Response Time Ramp data tables and graphs for completeness.

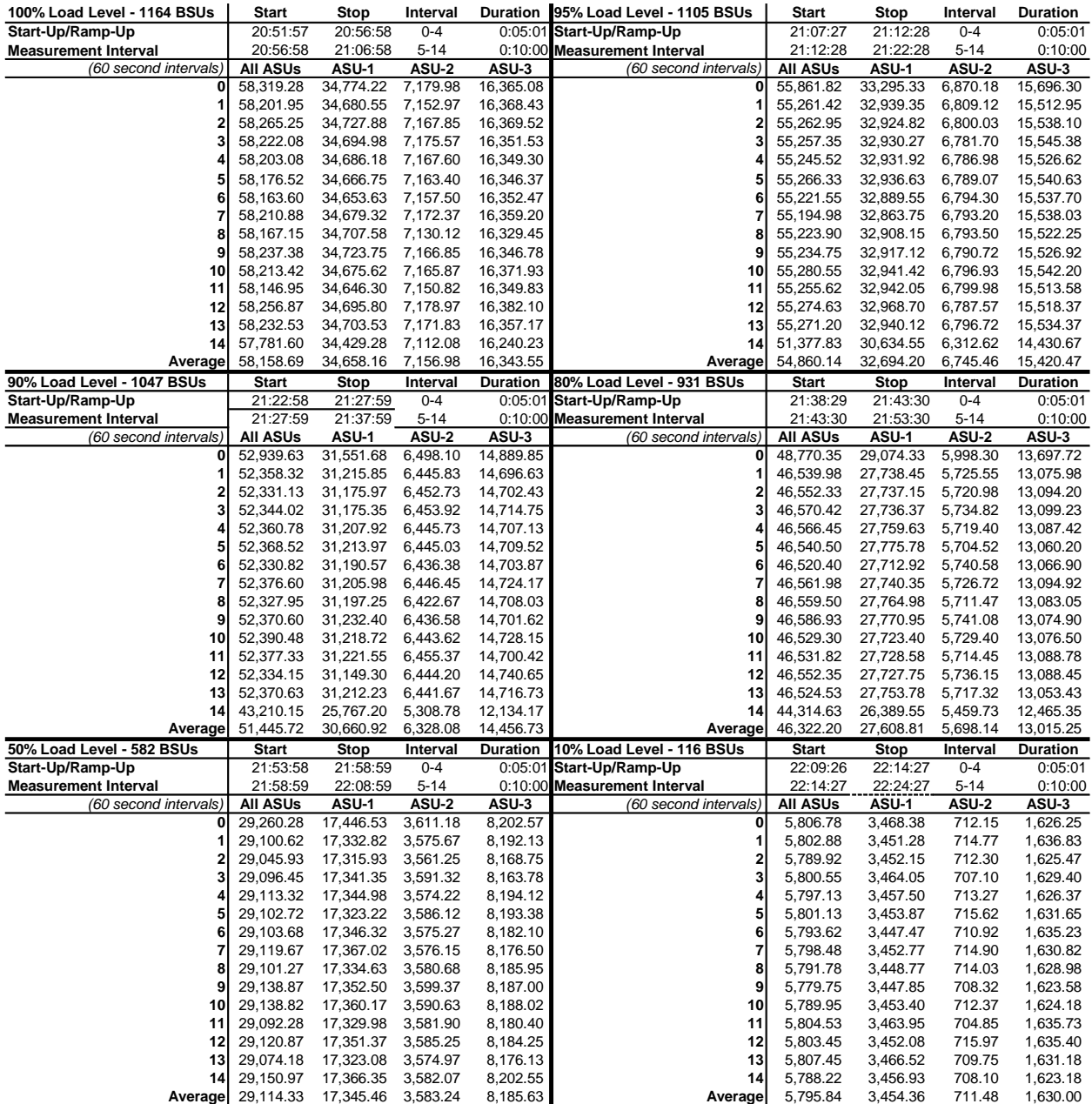

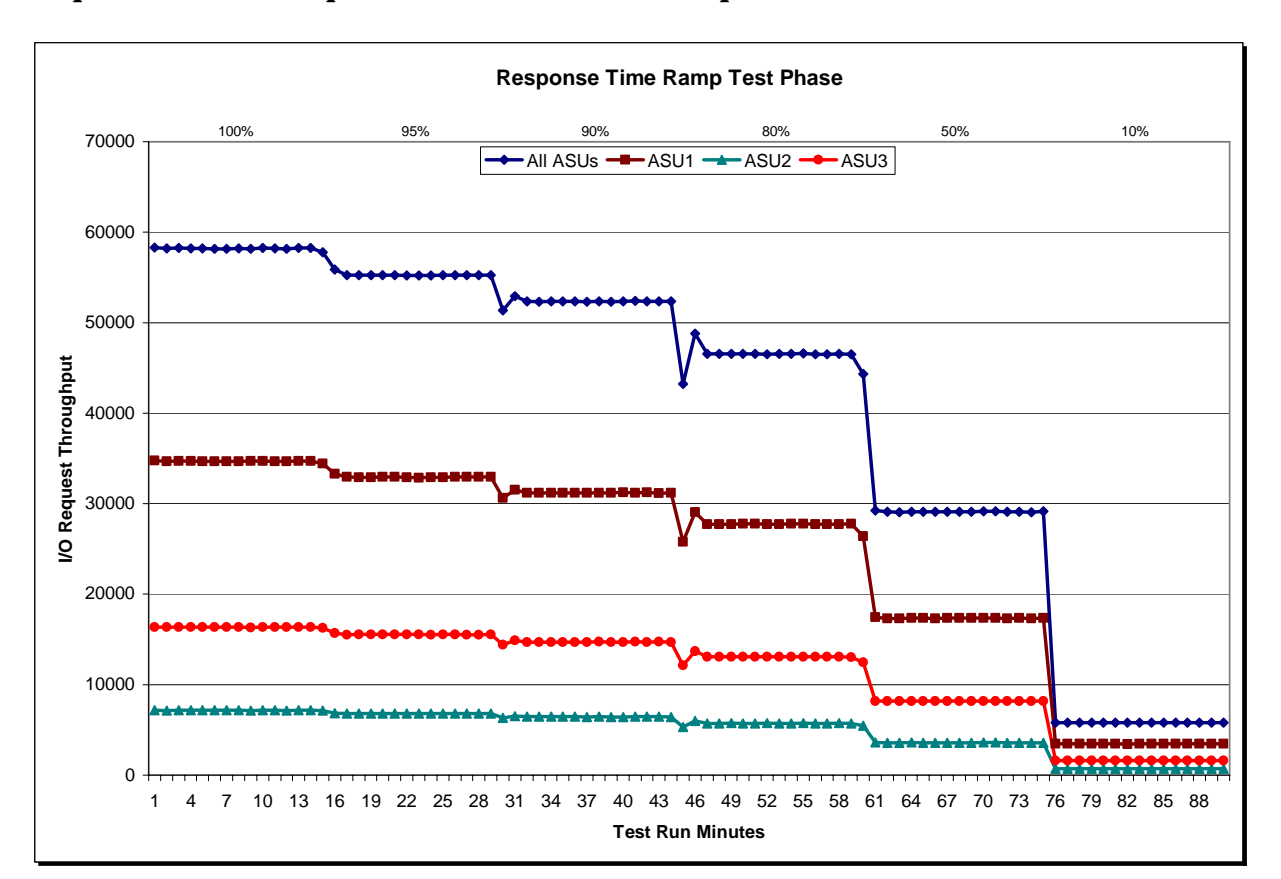

### **Response Time Ramp Distribution (IOPS) Graph**

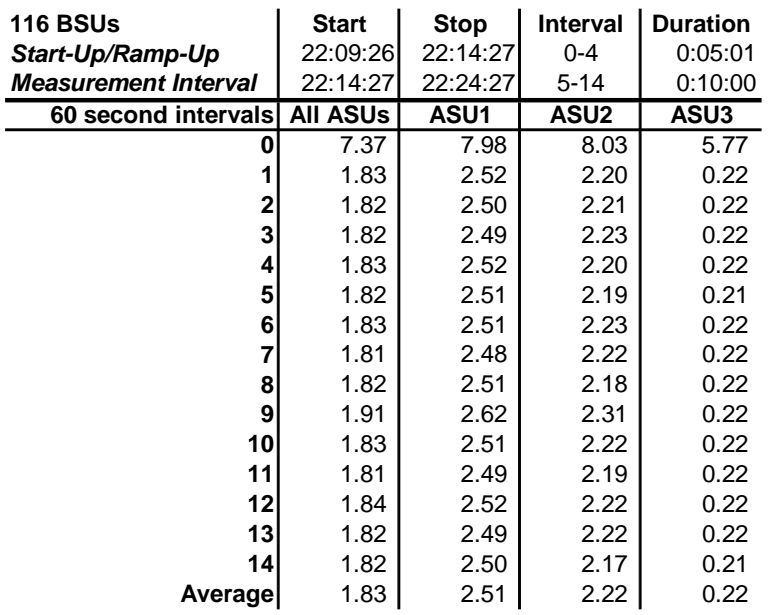

### **SPC-1 LRT™ Average Response Time (ms) Distribution Data**

# **SPC-1 LRT™ Average Response Time (ms) Distribution Graph**

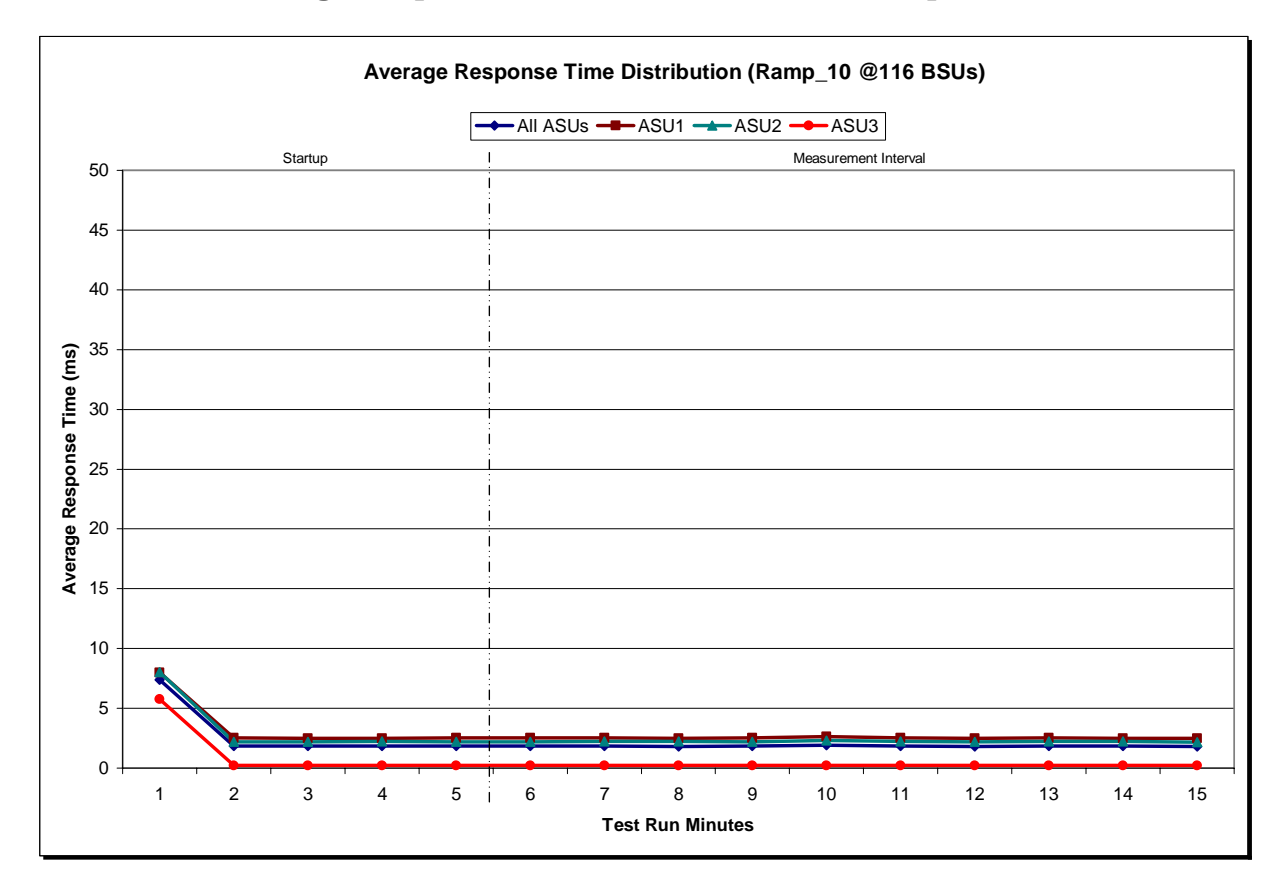

IBM System Storage DS5300

### **SPC-1 LRT™ (10%) – Measured Intensity Multiplier and Coefficient of Variation**

*Clause 3.4.3*

*IM – Intensity Multiplier: The ratio of I/Os for each I/O stream relative to the total I/Os for all I/O streams (ASU1-1 – ASU3-1) as required by the benchmark specification.* 

#### *Clauses 5.1.0 and 5.3.13.2*

*MIM – Measured Intensity Multiplier: The Measured Intensity Multiplier represents the ratio of measured I/Os for each I/O stream relative to the total I/Os measured for all I/O streams (ASU1-1 – ASU3-1). This value may differ from the corresponding Expected Intensity Multiplier by no more than 5%.*

#### *Clause 5.3.13.3*

*COV – Coefficient of Variation: This measure of variation for the Measured Intensity Multiplier cannot exceed 0.2.* 

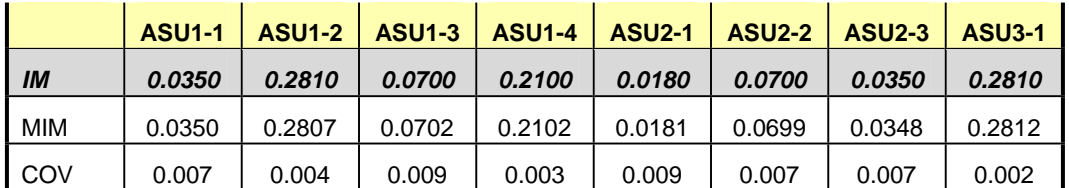

# **Repeatability Test**

#### *Clause 5.4.5*

*The Repeatability Test demonstrates the repeatability and reproducibility of the SPC-1 IOPS™ primary metric and SPC-1 LRT™ metric generated in earlier Test Runs.* 

*There are two identical Repeatability Test Phases. Each Test Phase contains two Test Runs. Each of the Test Runs will have a Measurement Interval of no less than ten (10) minutes. The two Test Runs in each Test Phase will be executed without interruption or any type of manual intervention.* 

*The first Test Run in each Test Phase is executed at the 10% load point. The Average Response Time from each of the Test Runs is compared to the SPC-1 LRT™ metric. Each Average Response Time value must be less than the SPC-1 LRT™ metric plus 5%.* 

*The second Test Run in each Test Phase is executed at the 100% load point. The I/O Request Throughput from the Test Runs is compared to the SPC-1 IOPS™ primary metric. Each I/O Request Throughput value must be greater than the SPC-1 IOPS™ primary metric minus 5%. In addition, the Average Response Time for each Test Run cannot exceed 30 milliseconds.* 

*If any of the above constraints are not met, the benchmark measurement is invalid.* 

#### *Clause 9.2.4.7.4*

*The following content shall appear in the FDR for each Test Run in the two Repeatability Test Phases:* 

- *1. A table containing the results of the Repeatability Test.*
- *2. An I/O Request Throughput Distribution graph and table.*
- *3. An Average Response Time Distribution graph and table.*
- *4. The human readable Test Run Results File produced by the Workload Generator.*
- *5. A listing or screen image of all input parameters supplied to the Workload Generator.*

#### **SPC-1 Workload Generator Input Parameters**

The SPC-1 Workload Generator input parameters for the Sustainability, IOPS, Response Time Ramp, Repeatability, and Persistence Test Runs are documented in "Appendix E: SPC-1 Workload Generator Input Parameters" on Page 67.

### **Repeatability Test Results File**

The values for the SPC-1 IOPS™, SPC-1 LRT™, and the Repeatability Test measurements are listed in the tables below.

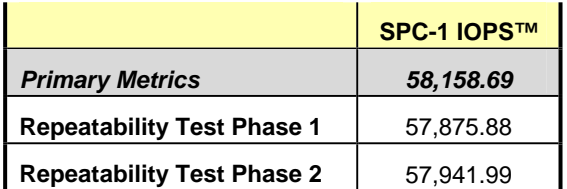

The SPC-1 IOPS™ values in the above table were generated using 100% of the specified Business Scaling Unit (BSU) load level. Each of the Repeatability Test Phase values for SPC-1 IOPS™ must greater than 95% of the reported SPC-1 IOPS™ Primary Metric.

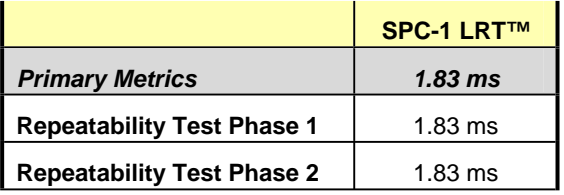

The average response time values in the SPC-1 LRT™ column were generated using 10% of the specified Business Scaling Unit (BSU) load level. Each of the Repeatability Test Phase values for SPC-1 LRT™ must be less than 105% of the reported SPC-1 LRT™ Primary Metric.

A link to the test result file generated from each Repeatability Test Run is listed below.

**[Repeatability Test Phase 1, Test Run 1 \(LRT\)](http://www.storageperformance.org/benchmark_results_files/SPC-1/IBM/A00070_IBM_DS5300/repeat1_lrt.txt) [Repeatability Test Phase 1, Test Run 2 \(IOPS\)](http://www.storageperformance.org/benchmark_results_files/SPC-1/IBM/A00070_IBM_DS5300/repeat1_iops.txt) [Repeatability Test Phase 2, Test Run 1 \(LRT\)](http://www.storageperformance.org/benchmark_results_files/SPC-1/IBM/A00070_IBM_DS5300/repeat2_lrt.txt) [Repeatability Test Phase 2, Test Run 2 \(IOPS\)](http://www.storageperformance.org/benchmark_results_files/SPC-1/IBM/A00070_IBM_DS5300/repeat2_iops.txt)**

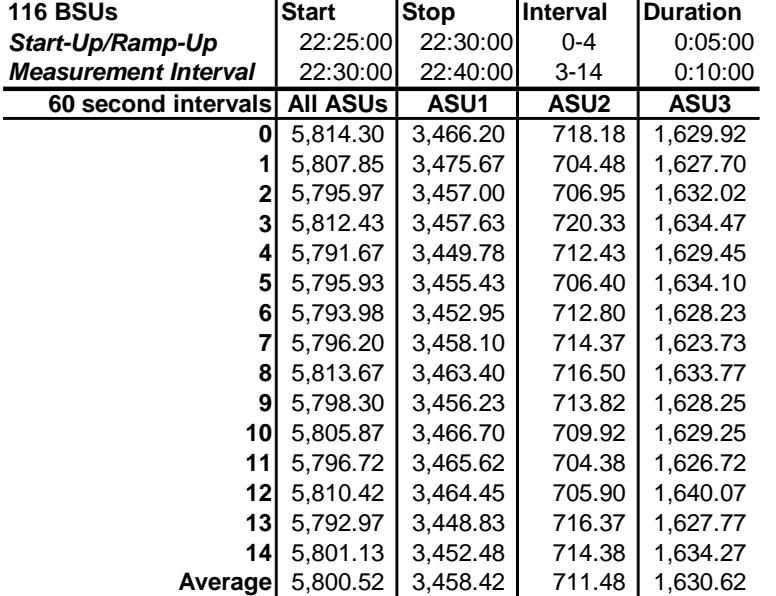

### **Repeatability 1 LRT – I/O Request Throughput Distribution Data**

# **Repeatability 1 LRT – I/O Request Throughput Distribution Graph**

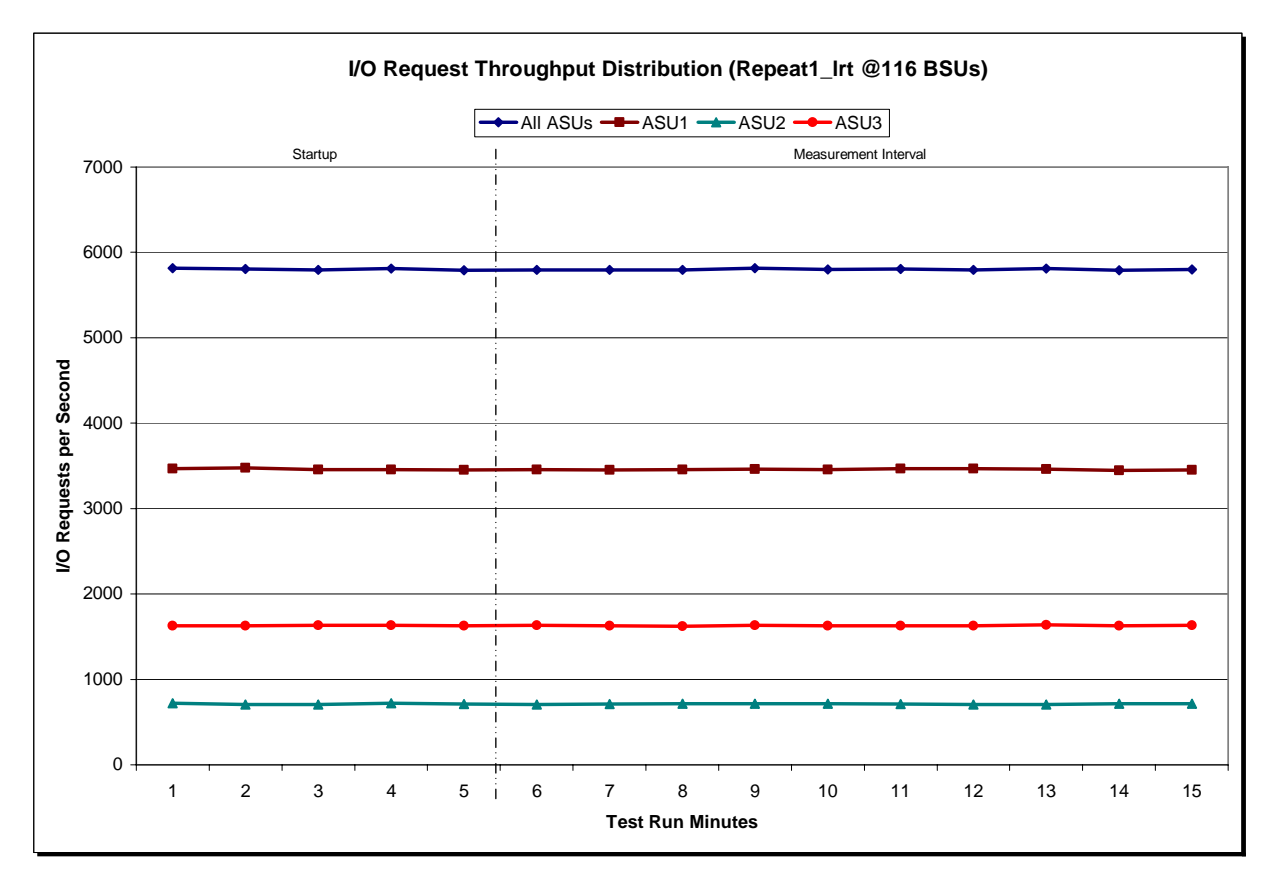

IBM System Storage DS5300

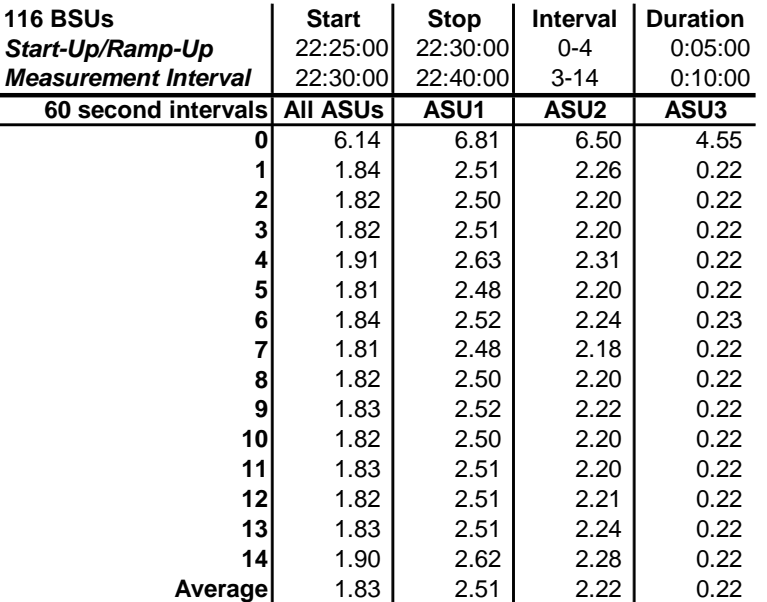

#### **Repeatability 1 LRT –Average Response Time (ms) Distribution Data**

# **Repeatability 1 LRT –Average Response Time (ms) Distribution Graph**

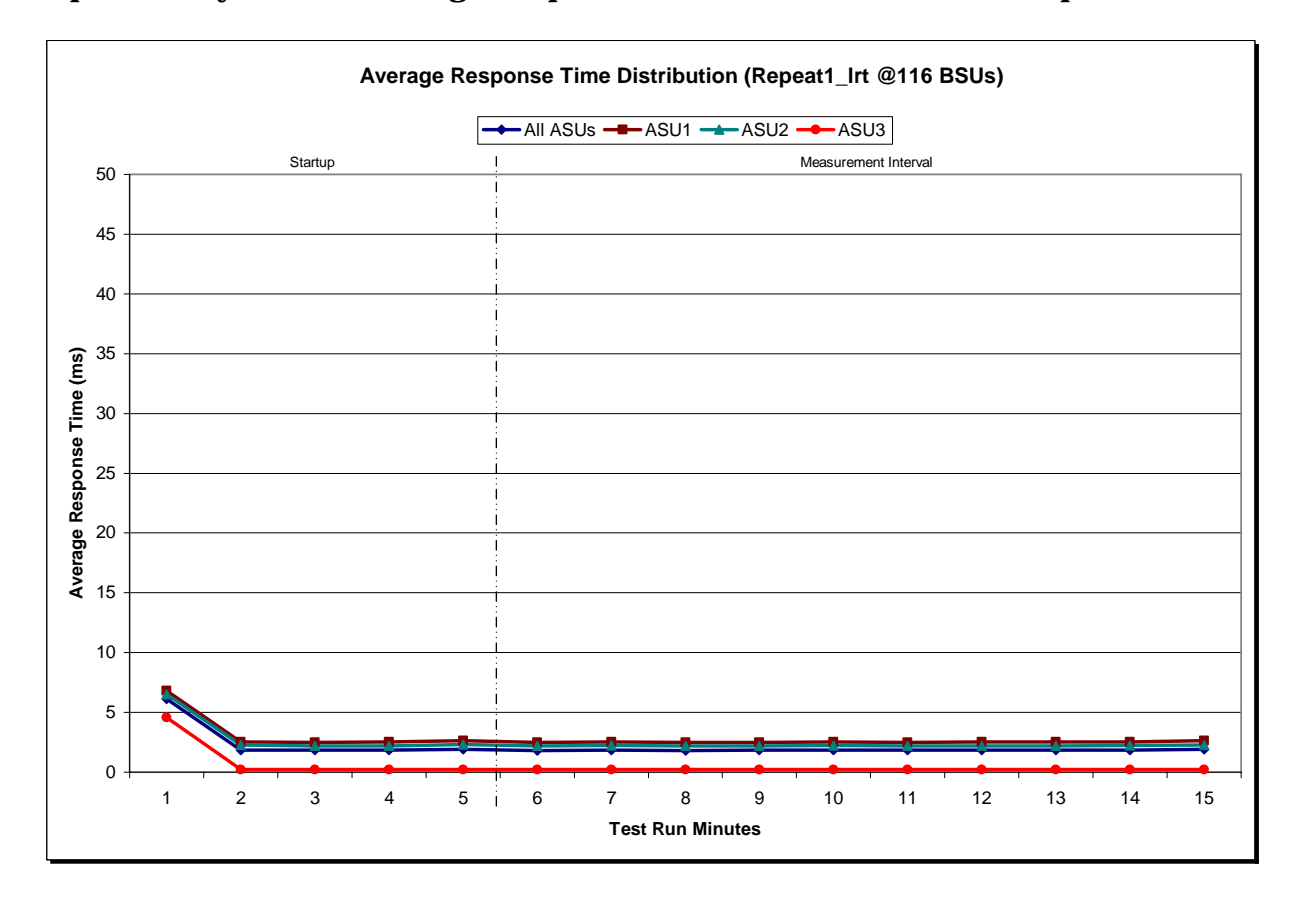

IBM System Storage DS5300

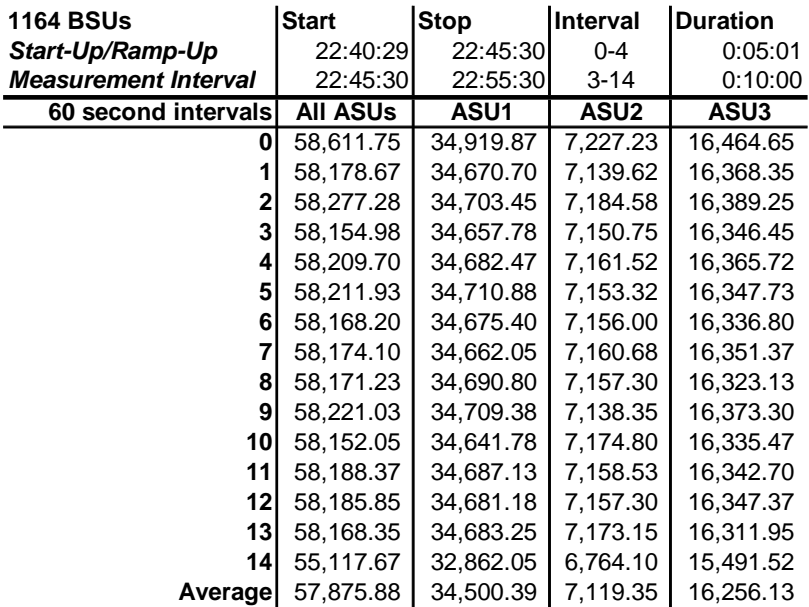

# **Repeatability 1 IOPS – I/O Request Throughput Distribution Data**

### **Repeatability 1 IOPS – I/O Request Throughput Distribution Graph**

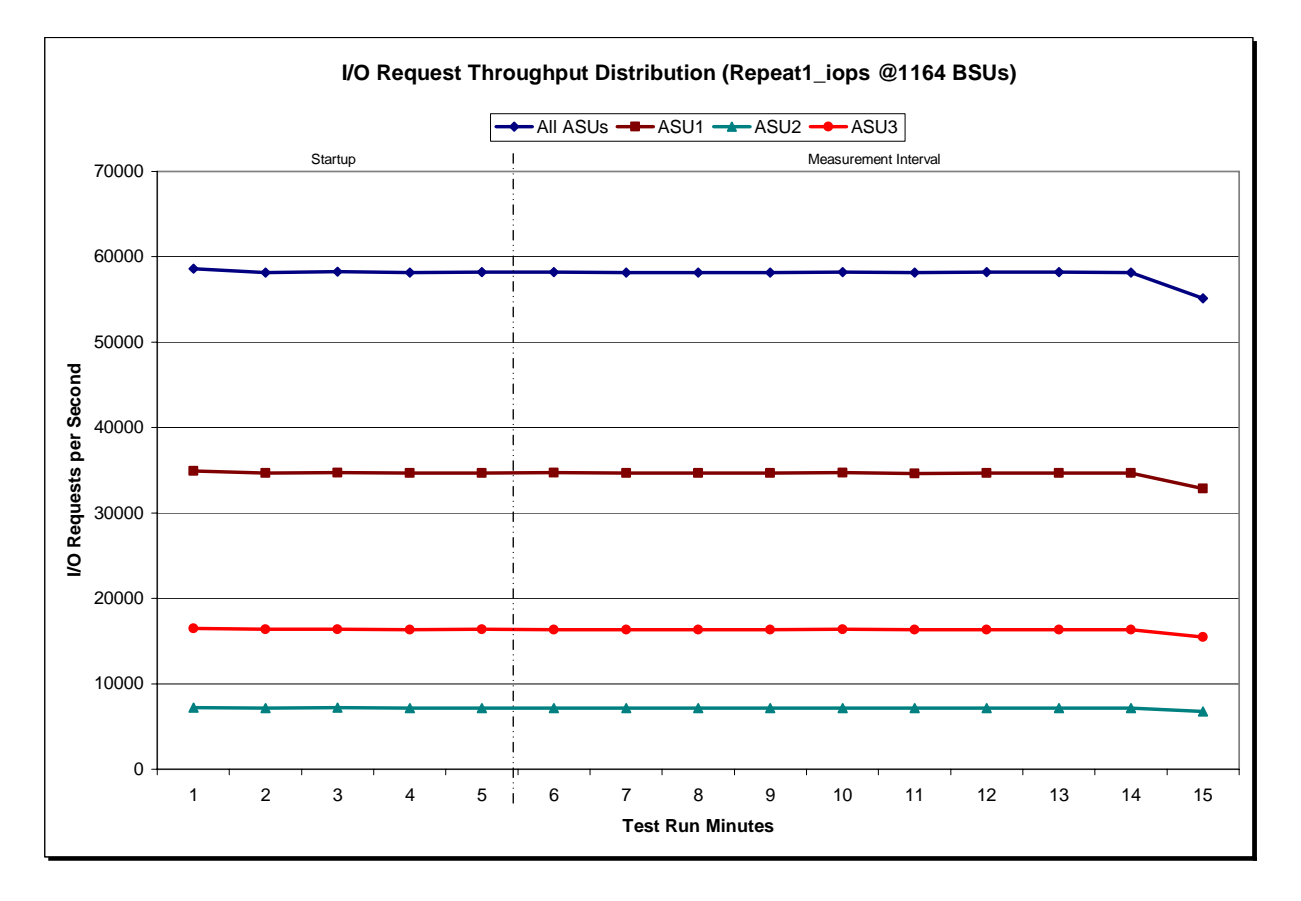

IBM System Storage DS5300

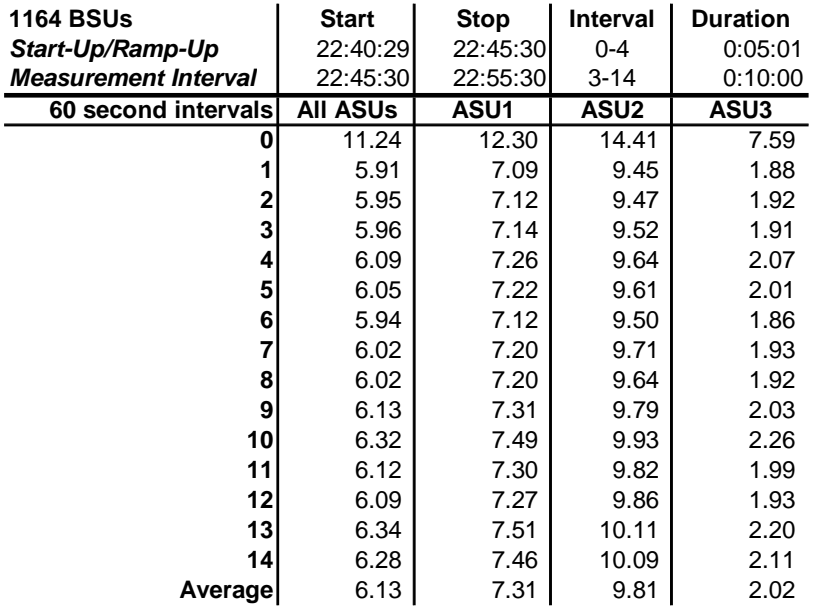

### **Repeatability 1 IOPS –Average Response Time (ms) Distribution Data**

### **Repeatability 1 IOPS –Average Response Time (ms) Distribution Graph**

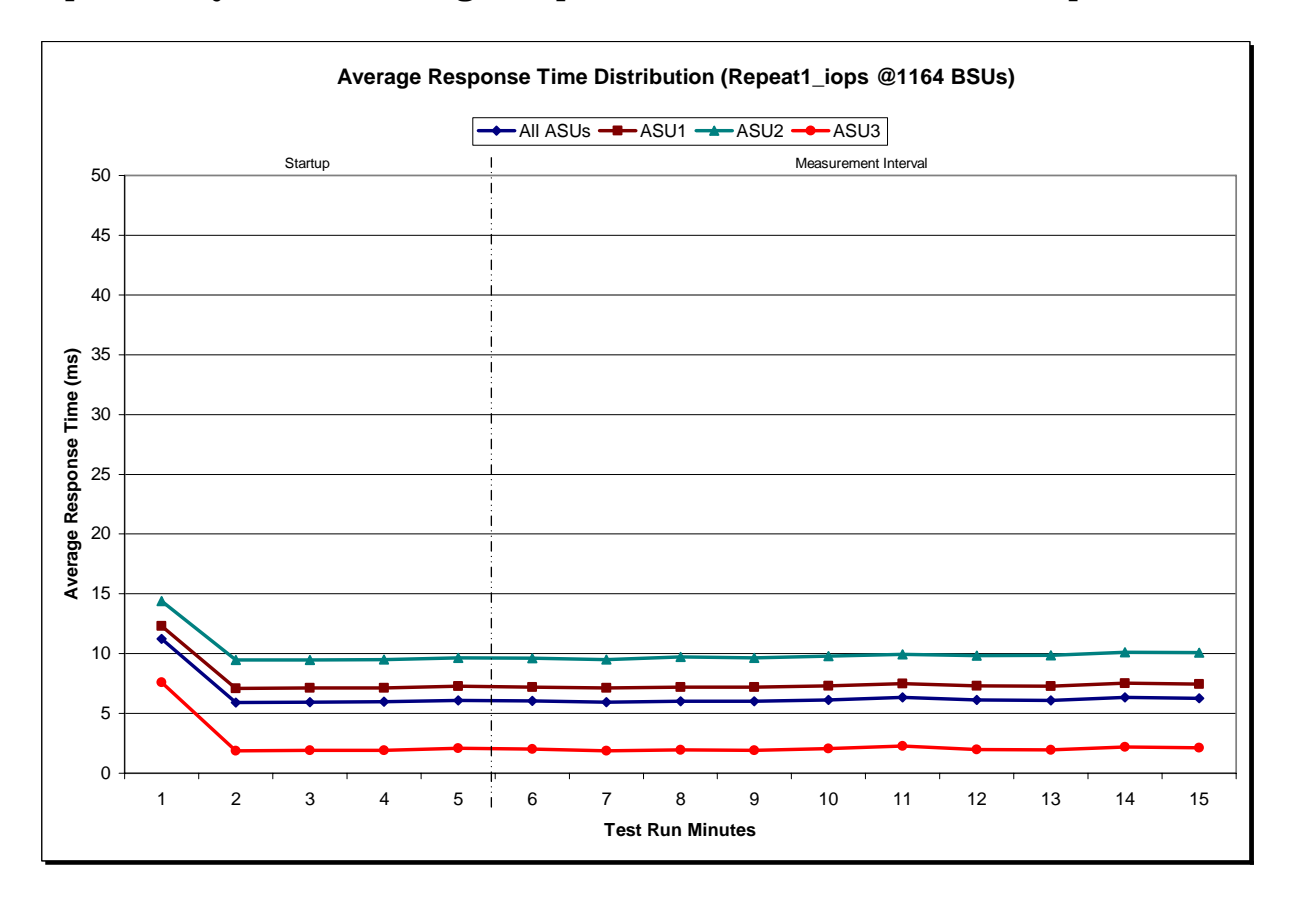

IBM System Storage DS5300

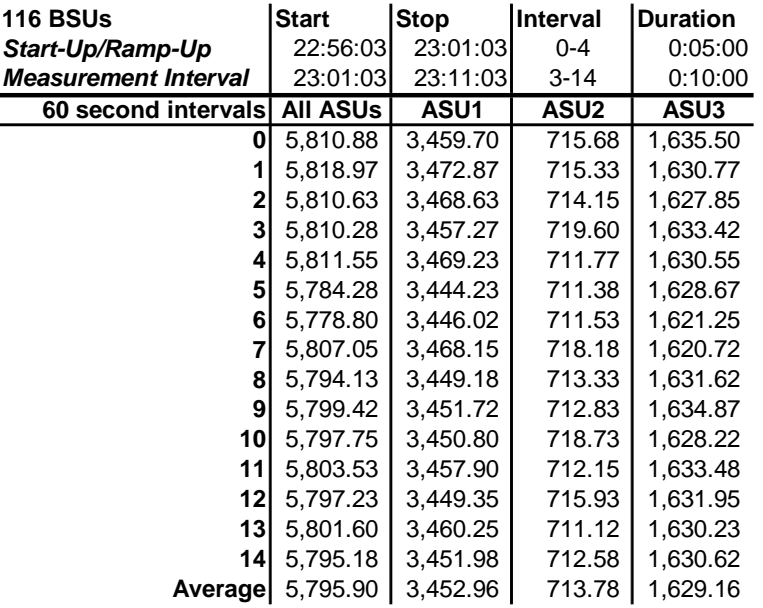

### **Repeatability 2 LRT – I/O Request Throughput Distribution Data**

# **Repeatability 2 LRT – I/O Request Throughput Distribution Graph**

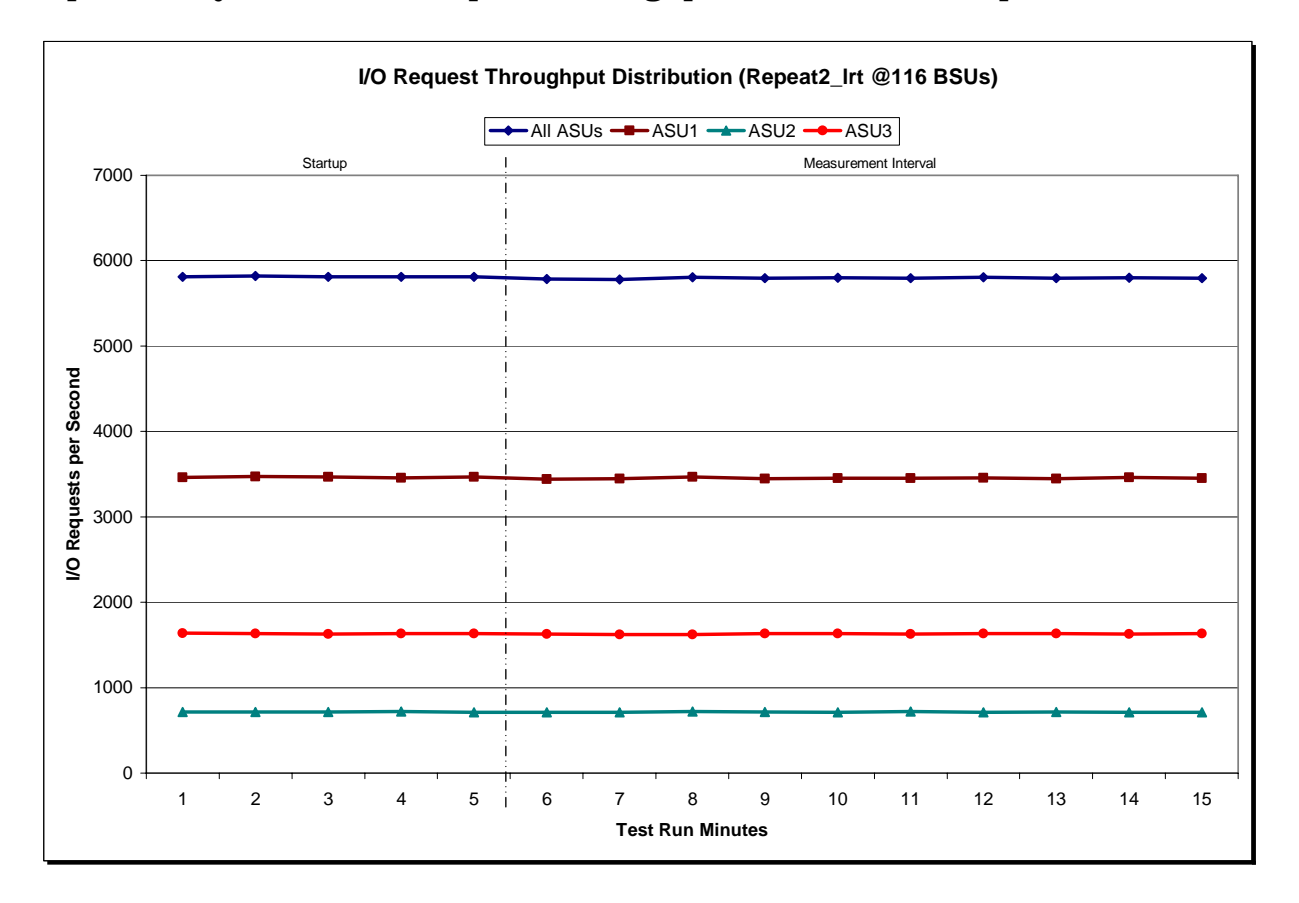

IBM System Storage DS5300

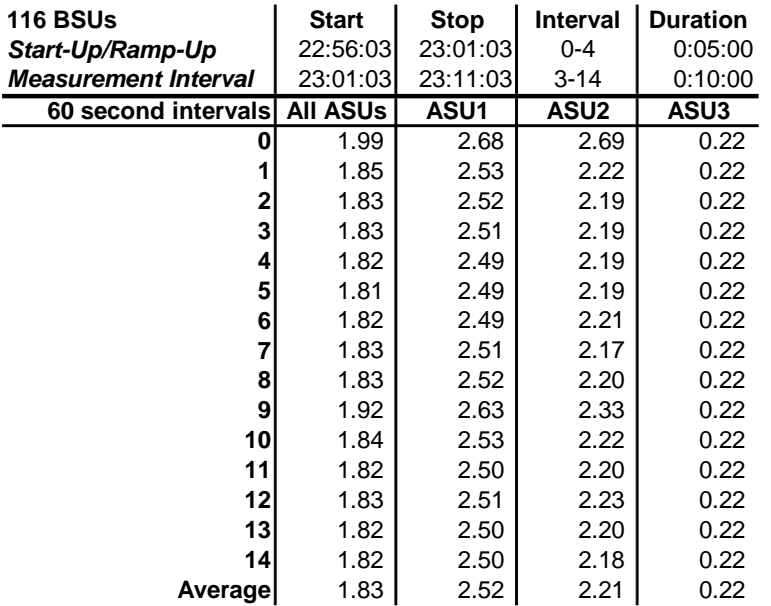

#### **Repeatability 2 LRT –Average Response Time (ms) Distribution Data**

#### **Repeatability 2 LRT –Average Response Time (ms) Distribution Graph**

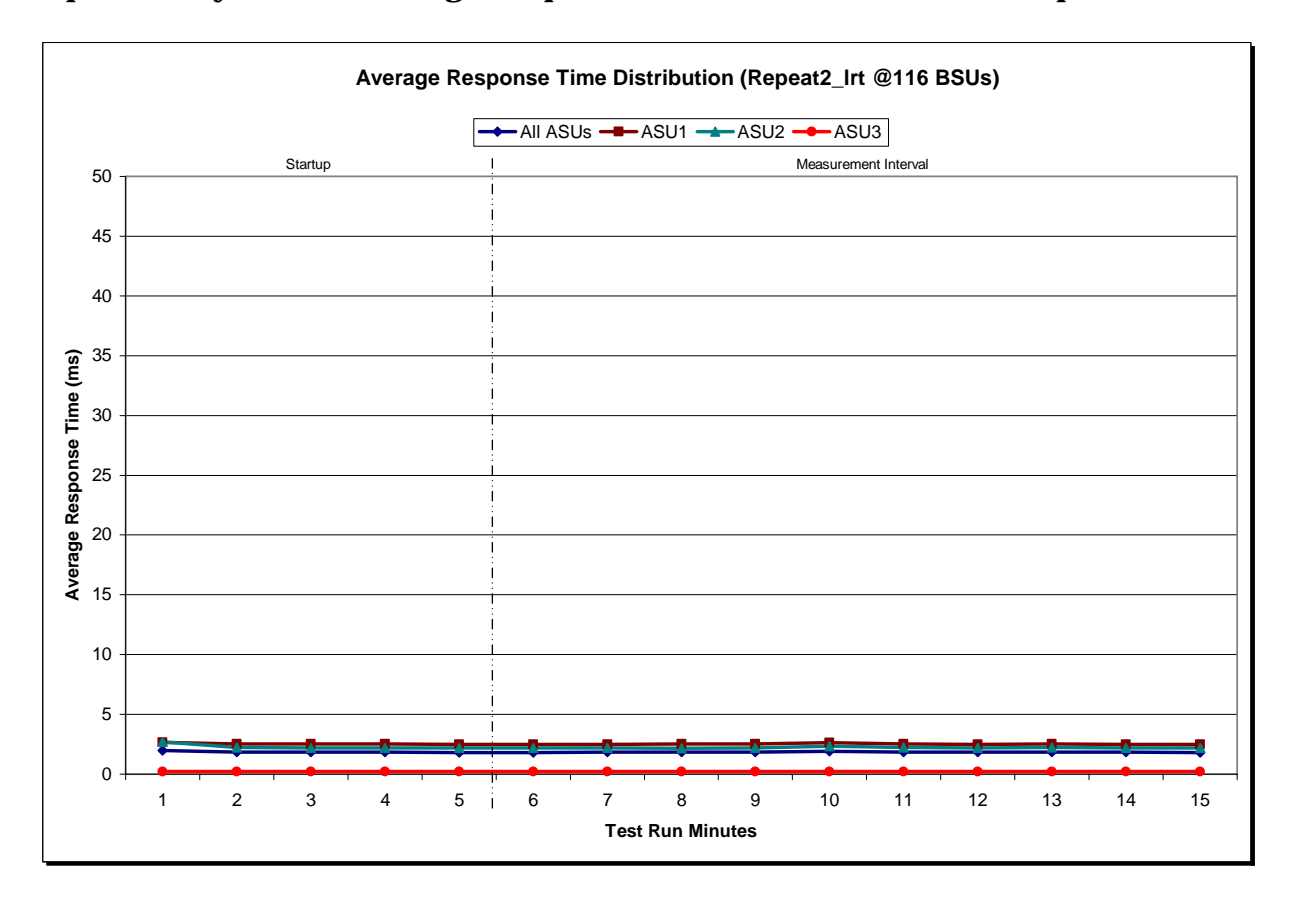

IBM System Storage DS5300

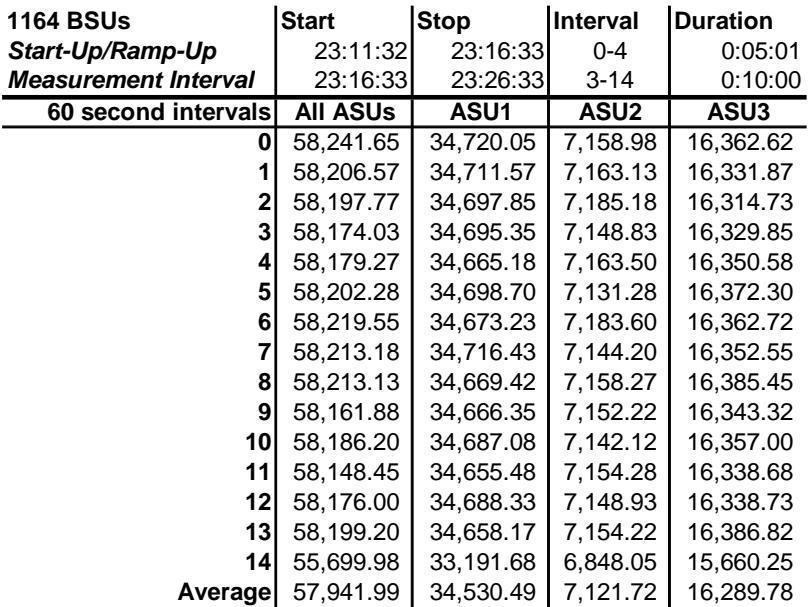

# **Repeatability 2 IOPS – I/O Request Throughput Distribution Data**

# **Repeatability 2 IOPS – I/O Request Throughput Distribution Graph**

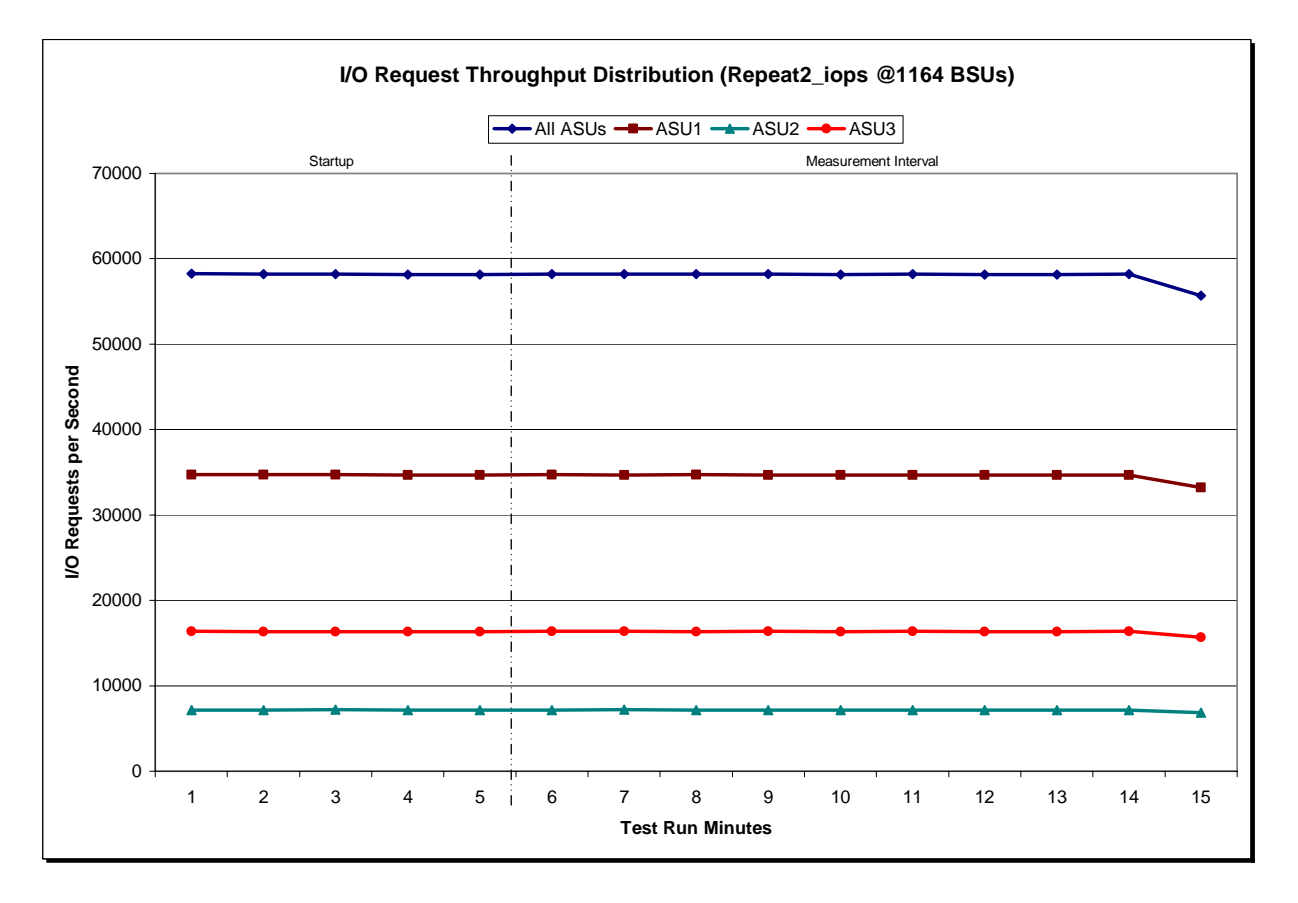

IBM System Storage DS5300

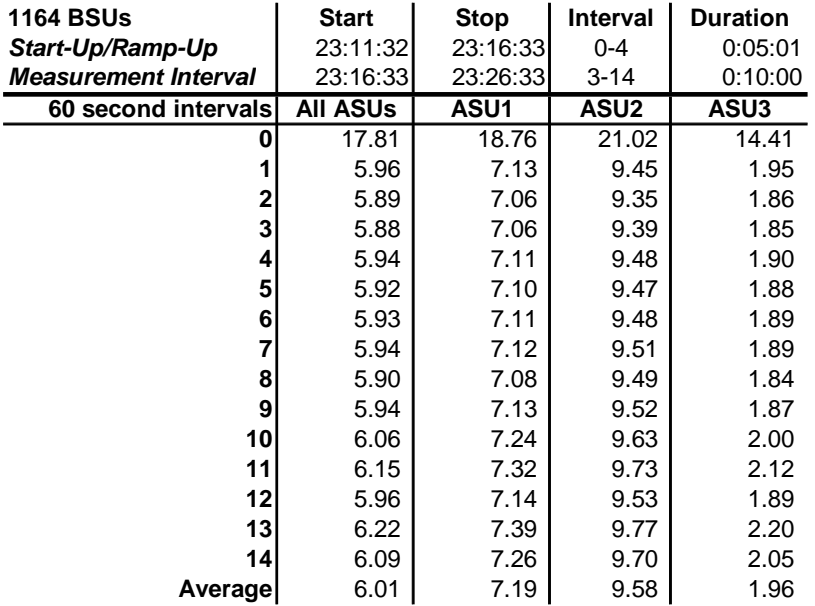

### **Repeatability 2 IOPS –Average Response Time (ms) Distribution Data**

#### **Repeatability 2 IOPS –Average Response Time (ms) Distribution Graph**

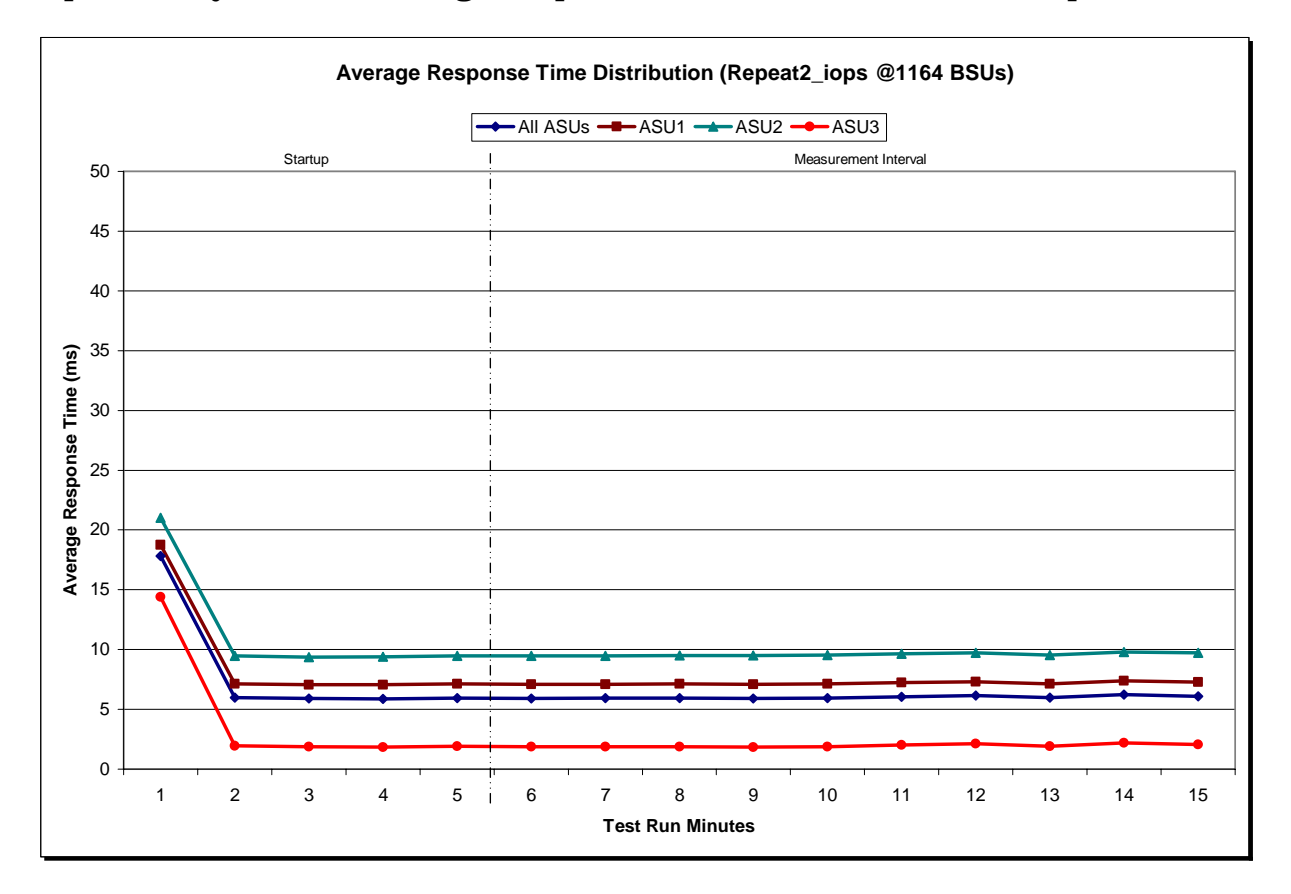

IBM System Storage DS5300

# **Repeatability 1 (LRT) Measured Intensity Multiplier and Coefficient of Variation**

#### *Clause 3.4.3*

*IM – Intensity Multiplier: The ratio of I/Os for each I/O stream relative to the total I/Os for all I/O streams (ASU1-1 – ASU3-1) as required by the benchmark specification.* 

#### *Clauses 5.1.0 and 5.3.13.2*

*MIM – Measured Intensity Multiplier: The Measured Intensity Multiplier represents the ratio of measured I/Os for each I/O stream relative to the total I/Os measured for all I/O streams (ASU1-1 – ASU3-1). This value may differ from the corresponding Expected Intensity Multiplier by no more than 5%.* 

#### *Clause 5.3.13.3*

*COV – Coefficient of Variation: This measure of variation for the Measured Intensity Multiplier cannot exceed 0.2.* 

![](_page_49_Picture_138.jpeg)

### **Repeatability 1 (IOPS) Measured Intensity Multiplier and Coefficient of Variation**

![](_page_49_Picture_139.jpeg)

### **Repeatability 2 (LRT) Measured Intensity Multiplier and Coefficient of Variation**

![](_page_49_Picture_140.jpeg)

![](_page_50_Picture_53.jpeg)

![](_page_50_Picture_54.jpeg)

# **Data Persistence Test**

#### *Clause 6*

*The Data Persistence Test demonstrates the Tested Storage Configuration (TSC):* 

- x *Is capable of maintain data integrity across a power cycle.*
- x *Ensures the transfer of data between Logical Volumes and host systems occurs without corruption or loss.*

*The SPC-1 Workload Generator will write 16 block I/O requests at random over the total Addressable Storage Capacity of the TSC for ten (10) minutes at a minimum of 25% of the load used to generate the SPC-1 IOP™ primary metric. The bit pattern selected to be written to each block as well as the address of the block will be retained in a log file.* 

*The Benchmark Configuration will be shutdown and restarted using a power off/power on cycle at the end of the above sequence of write operations. In addition, any caches employing battery backup must be flushed/emptied.* 

*The SPC-1 Workload Generator will then use the above log file to verify each block written contains the correct bit pattern.* 

#### *Clause 9.2.4.8*

*The following content shall appear in this section of the FDR:* 

- *1. A listing or screen image of all input parameters supplied to the Workload Generator.*
- *2. For the successful Data Persistence Test Run, a table illustrating key results. The content, appearance, and format of this table are specified in Table 9-12. Information displayed in this table shall be obtained from the Test Run Results File referenced below in #3.*
- *3. For the successful Data Persistence Test Run, the human readable Test Run Results File produced by the Workload Generator.*

### **SPC-1 Workload Generator Input Parameters**

The SPC-1 Workload Generator input parameters for the Sustainability, IOPS, Response Time Ramp, Repeatability, and Persistence Test Runs are documented in "Appendix E: SPC-1 Workload Generator Input Parameters" on Page 67.

#### **Data Persistence Test Results File**

A link to each test result file generated from each Data Persistence Test is listed below. **[Persistence 1 Test Results File](http://www.storageperformance.org/benchmark_results_files/SPC-1/IBM/A00070_IBM_DS5300/persist1.txt) [Persistence 2 Test Results File](http://www.storageperformance.org/benchmark_results_files/SPC-1/IBM/A00070_IBM_DS5300/persist2.txt)**

### **Data Persistence Test Results**

![](_page_52_Picture_74.jpeg)

In some cases the same address was the target of multiple writes, which resulted in more Logical Blocks Written than Logical Blocks Verified. In the case of multiple writes to the same address, the pattern written and verified must be associated with the last write to that address.

# **PRICED STORAGE CONFIGURATION AVAILABILITY DATE**

#### *Clause 9.2.4.9*

*The committed delivery data for general availability (Availability Date) of all products that comprise the Priced Storage Configuration must be reported. When the Priced Storage Configuration includes products or components with different availability dates, the reported Availability Date must be the date at which all components are committed to be available.* 

*The FDR shall state: "The Priced Storage Configuration, as documented in this Full Disclosure Report will be available for shipment to customers on MMMM DD, YYYY." Where Priced Storage Configuration is the TSC Configuration Name as described in Clause 9.2.4.3.3 and MMMM is the alphanumeric month, DD is the numeric day, and YYYY is the numeric year of the date that the Priced Storage Configuration, as documented, is available for shipment to customers as described above.*

The IBM System Storage DS5300 as documented in this Full Disclosure Report will become September 5, 2008 for customer purchase and shipment.

# **PRICING INFORMATION**

*Clause 9.2.4.11*

*A statement of the respective calculations for pricing must be included.* 

*Clause 9.2.4.11.3*

*A list of all differences between the Tested Storage Configuration (TSC) and Priced Storage Configuration must be included.*

Pricing information may found in the Tested Storage Configuration Pricing section on page 13. A list of all differences between the Tested Storage Configuration (TSC) and Priced Storage Configuration may be found in the Executive Summary portion of this document on page 13.

# **ANOMALIES OR IRREGULARITIES**

#### *Clause 9.2.4.10*

*The FDR shall include a clear and complete description of any anomalies or irregularities encountered in the course of executing the SPC-1 benchmark that may in any way call into question the accuracy, verifiability, or authenticity of information published in this FDR.* 

There were no anomalies or irregularities encountered during the SPC-1 Remote Audit of the IBM System Storage DS5300.

# **APPENDIX A: SPC-1 GLOSSARY**

### **"Decimal"** *(powers of ten)* **Measurement Units**

In the storage industry, the terms "kilo", "mega", "giga", "tera", "peta", and "exa" are commonly used prefixes for computing performance and capacity. For the purposes of the SPC workload definitions, all of the following terms are defined in "powers of ten" measurement units.

- A kilobyte (KB) is equal to  $1,000$  (10<sup>3</sup>) bytes.
- A megabyte (MB) is equal to  $1,000,000$  (10<sup>6</sup>) bytes.
- A gigabyte (GB) is equal to  $1,000,000,000$  (10<sup>9</sup>) bytes.
- A terabyte (TB) is equal to  $1,000,000,000,000$  (10<sup>12</sup>) bytes.
- A petabyte (PB) is equal to  $1,000,000,000,000,000$  (10<sup>15</sup>) bytes
- An exabyte (EB) is equal to  $1,000,000,000,000,000,000$  (10<sup>18</sup>) bytes

### **"Binary"** *(powers of two)* **Measurement Units**

The sizes reported by many operating system components use "powers of two" measurement units rather than "power of ten" units. The following standardized definitions and terms are also valid and may be used in this document.

- A kibibyte (KiB) is equal to  $1,024$  ( $2^{10}$ ) bytes.
- A mebibyte (MiB) is equal to  $1,048,576$  ( $2^{20}$ ) bytes.
- A gigibyte (GiB) is equal to  $1,073,741,824$  ( $2^{30}$ ) bytes.
- A tebibyte (TiB) is equal to  $1,099,511,627,776$  ( $2^{40}$ ) bytes.
- A pebibyte (PiB) is equal to  $1,125,899,906,842,624$  ( $2^{50}$ ) bytes.
- An exbibyte (EiB) is equal to  $1,152,921,504,606,846,967$  ( $2^{60}$ ) bytes.

# **SPC-1 Data Repository Definitions**

**Total ASU Capacity:** The total storage capacity read and written in the course of executing the SPC-1 benchmark.

**Application Storage Unit (ASU):** The logical interface between the storage and SPC-1 Workload Generator. The three ASUs (Data, User, and Log) are typically implemented on one or more Logical Volume.

**Logical Volume:** The division of Addressable Storage Capacity into individually addressable logical units of storage used in the SPC-1 benchmark. Each Logical Volume is implemented as a single, contiguous address space.

**Addressable Storage Capacity:** The total storage (sum of Logical Volumes) that can be read and written by application programs such as the SPC-1 Workload Generator.

**Configured Storage Capacity:** This capacity includes the Addressable Storage Capacity and any other storage (parity disks, hot spares, etc.) necessary to implement the Addressable Storage Capacity.

**Physical Storage Capacity:** The formatted capacity of all storage devices physically present in the Tested Storage Configuration (TSC).

**Data Protection Overhead:** The storage capacity required to implement the selected level of data protection.

**Required Storage:** The amount of Configured Storage Capacity required to implement the Addressable Storage Configuration, excluding the storage required for the three ASUs.

**Global Storage Overhead:** The amount of Physical Storage Capacity that is required for storage subsystem use and unavailable for use by application programs.

**Total Unused Storage:** The amount of storage capacity available for use by application programs but not included in the Total ASU Capacity.

# **SPC-1 Data Protection Levels**

**RAID5:** User data is distributed across the disks in the array. Check data corresponding to user data is distributed across multiple disks in the form of bit-by-bit parity.

**Mirroring:** Two or more identical copies of user data are maintained on separate disks.

**Other Protection Level:** Any data protection other than **RAID5** or **Mirroring**.

**Unprotected:** There is no data protection provided.

# **SPC-1 Test Execution Definitions**

**Average Response Time:** The sum of the Response Times for all Measured I/O Requests divided by the total number of Measured I/O Requests.

**Completed I/O Request:** An I/O Request with a Start Time and a Completion Time (see "I/O Completion Types" below).

**Completion Time:** The time recorded by the Workload Generator when an I/O Request is satisfied by the TSC as signaled by System Software.

**Data Rate**: The data transferred in all Measured I/O Requests in an SPC-1 Test Run divided by the length of the Test Run in seconds.

**Expected I/O Count:** For any given I/O Stream and Test Phase, the product of 50 times the BSU level, the duration of the Test Phase in seconds, and the Intensity Multiplier for that I/O Stream.

**Failed I/O Request:** Any I/O Request issued by the Workload Generator that could not be completed or was signaled as failed by System Software. A Failed I/O Request has no Completion Time (see "I/O Completion Types" below).

**I/O Request Throughput:** The total number of Measured I/O requests in an SPC-1 Test Run divided by the duration of the Measurement Interval in seconds.

**In-Flight I/O Request:** An I/O Request issued by the I/O Command Generator to the TSC that has a recorded Start Time, but does not complete within the Measurement Interval (see "I/O Completion Types" below).

**Measured I/O Request:** A Completed I/O Request with a Completion Time occurring within the Measurement Interval (see "I/O Completion Types" below).

**Measured Intensity Multiplier:** The percentage of all Measured I/O Requests that were issued by a given I/O Stream.

**Measurement Interval:** The finite and contiguous time period, after the TSC has reached Steady State, when data is collected by a Test Sponsor to generate an SPC-1 test result or support an SPC-1 test result.

**Ramp-Up:** The time required for the Benchmark Configuration (BC) to produce Steady State throughput after the Workload Generator begins submitting I/O Requests to the TSC for execution.

**Ramp-Down:** The time required for the BC to complete all I/O Requests issued by the Workload Generator. The Ramp-Down period begins when the Workload Generator ceases to issue new I/O Requests to the TSC.

**Response Time:** The Response Time of a Measured I/O Request is its Completion Time minus its Start Time.

**Start Time:** The time recorded by the Workload Generator when an I/O Request is submitted, by the Workload Generator, to the System Software for execution on the Tested Storage Configuration (TSC).

**Start-Up:** The period that begins after the Workload Generator starts to submit I/O requests to the TSC and ends at the beginning of the Measurement Interval.

**Shut-Down:** The period between the end of the Measurement Interval and the time when all I/O Requests issued by the Workload Generator have completed or failed.

**Steady State:** The consistent and sustainable throughput of the TSC. During this period the load presented to the TSC by the Workload Generator is constant.

**Test**: A collection of Test Phases and or Test Runs sharing a common objective.

**Test Run:** The execution of SPC-1 for the purpose of producing or supporting an SPC-1 test result. SPC-1 Test Runs may have a finite and measured Ramp-Up period, Start-Up period, Shut-Down period, and Ramp-Down period as illustrated in the "SPC-1 Test Run Components" below. All SPC-1 Test Runs shall have a Steady State period and a Measurement Interval.

**Test Phase:** A collection of one or more SPC-1 Test Runs sharing a common objective and intended to be run in a specific sequence.

# **I/O Completion Types**

![](_page_57_Figure_5.jpeg)

**SPC-1 Test Run Components** 

![](_page_57_Figure_7.jpeg)

# **APPENDIX B: CUSTOMER TUNABLE PARAMETERS AND OPTIONS**

# **Windows 2003 Registry Changes**

```
HKEY_LOCAL_MACHINE\SYSTEM\CurrentControlSet\Services\
ql2300\Device\MaximumSGList=0xff
```

```
HKEY_LOCAL_MACHINE\SYSTEM\CurrentControlSet\Services\
ql2300\Device\NumberOfRequests=0xfe
```

```
HKEY_LOCAL_MACHINE\SYSTEM\CurrentControlSet\Services\
Disk\TimeOutValue=0x78
```

```
HKEY_LOCAL_MACHINE\SYSTEM\CurrentControlSet\Services\
ql2300\Device\DriverParameters=UseSameNN=1;BusChange=0;
```
# **Storage Array Cache Flush Settings**

**Start Flush:** changed from default of 80 to new value of 50 **Stop Flush:** changed from default of 80 to new value of 50

# **RDAC Failover Options**

![](_page_58_Picture_115.jpeg)

# **Host Bus Adapter Options**

The table below lists the Host Bus Adapter BIOS options that were changed from their default values.

![](_page_59_Picture_87.jpeg)

# **APPENDIX C: TESTED STORAGE CONFIGURATION (TSC) CREATION**

The storage management utility, SANtricity, was used to create sixteen volume groups on the storage subsystem, each volume group contains a single volume. The SANtricity script is included in this section. These sixteen volumes are visible by each of the attached hosts. There are four hosts used in this benchmark. One host is the "master". The other three are "slave" hosts. Each host is configured with three JVM's. The steps that follow are required to define the Windows partitions, volumes, and stripe sets that will be used by the SPC-1 benchmark. Steps 1-8 below are performed on only one of the hosts.

- 1. Use diskpar.exe to set the starting offset for each of the storage system volumes. Starting offset is 65536. Use all of the remaining capacity in the partition.
- 2. Start Windows Disk Administrator.
- 3. Convert all of the storage system volumes to Dynamic Disks.
- 4. Create a Windows Striped (RAID 0) volume using all sixteen 32MB volumes.
- 5. Delete the large volume on each of the Dynamic Disks.
- 6. Create a Windows Striped (RAID 0) volume for ASU 3.
	- a. Select all sixteen volumes.
	- b. Set capacity to 81910MB.
	- c. Assign drive letter "N" to the volume. Do not format the volume.
- 7. Create the Windows Striped (RAID0) volume for ASU 1.
	- a. Select all sixteen volumes.
	- b. Set capacity to 368595MB.
	- c. Assign drive letter "L" to the volume. Do not format the volume.
- 8. Create the Windows Striped (RAID 0) volume for ASU 2.
	- a. Select all sixteen volumes.
	- b. Set capacity to 368595MB.
	- c. Assign drive letter "M" to the volume. Do not format the volume.
- 9. Reboot all four host systems.
- 10. After reboot completes, start Disk Administrator on each of the host systems.
- 11. Import foreign disks, or reactive the Windows stripe sets as necessary. On each host, assign drive letters to the stripe sets as they were assigned in steps 6, 7, and 8.

# **SPC1\_XBB2\_16\_8plus8r1\_128kseg\_16tray**

```
/* 16 8+8 drive groups for XBB-2 */ 
create volume drives[ 10,1 10,2 30,1 30,2 50,1 50,2 70,1 70,2 10,3 10,4 30,3 
30,4 50,3 50,4 70,3 70,4 ] 
RAIDLevel=1
segmentSize=128
userLabel="LUN_0"
volumeGroupUserLabel="VolumeGroup_0"
capacity=899 gb
```

```
SPC BENCHMARK 1™ V1.10.1 FULL DISCLOSURE REPORT Submission Identifier: A00070 
 owner = A; 
 create volume drives[ 10,5 10,6 30,5 30,6 50,5 50,6 70,5 70,6 10,7 10,8 30,7 
 30,8 50,7 50,8 70,7 70,8 ] 
 RAIDLevel=1
 segmentSize=128
 userLabel="LUN_1"
 volumeGroupUserLabel="VolumeGroup_1"
 capacity=899 gb 
 owner = A; 
 create volume drives[ 10,9 10,10 30,9 30,10 50,9 50,10 70,9 70,10 10,11 10,12
 30,11 30,12 50,11 50,12 70,11 70,12 ] 
 RAIDLevel=1
 segmentSize=128
 userLabel="LUN_2"
 volumeGroupUserLabel="VolumeGroup_2"
 capacity=899 gb 
 owner = A; 
 create volume drives[ 10,13 10,14 30,13 30,14 50,13 50,14 70,13 70,14 10,15 
 10,16 30,15 30,16 50,15 50,16 70,15 70,16 ] 
 RAIDLevel=1
 segmentSize=128
 userLabel="LUN_3"
 volumeGroupUserLabel="VolumeGroup_3"
 capacity=899 gb 
 owner = \Delta;
 create volume drives[ 11,1 11,2 31,1 31,2 51,1 51,2 71,1 71,2 11,3 11,4 31,3 
 31,4 51,3 51,4 71,3 71,4 ] 
 RAIDLevel=1
 segmentSize=128
 userLabel="LUN_4"
 volumeGroupUserLabel="VolumeGroup_4"
 capacity=899 gb 
 owner = A; 
 create volume drives[ 11,5 11,6 31,5 31,6 51,5 51,6 71,5 71,6 11,7 11,8 31,7 
 31,8 51,7 51,8 71,7 71,8 ] 
 RAIDLevel=1
 segmentSize=128
 userLabel="LUN_5"
 volumeGroupUserLabel="VolumeGroup_5"
 capacity=899 gb 
 owner = A; 
 create volume drives[ 11,9 11,10 31,9 31,10 51,9 51,10 71,9 71,10 11,11 11,12
 31,11 31,12 51,11 51,12 71,11 71,12 ] 
 RAIDLevel=1
 segmentSize=128
 userLabel="LUN_6"
 volumeGroupUserLabel="VolumeGroup_6"
 capacity=899 gb 
 owner = A;
 create volume drives[ 11,13 11,14 31,13 31,14 51,13 51,14 71,13 71,14 11,15 
 11,16 31,15 31,16 51,15 51,16 71,15 71,16 ] 
 RAIDLevel=1
 segmentSize=128
 userLabel="LUN_7"
 volumeGroupUserLabel="VolumeGroup_7"
 capacity=899 gb
```
#### APPENDIX C: Page 63 of 67 TESTED STORAGE CONFIGURATION (TSC) CREATION

```
SPC BENCHMARK 1™ V1.10.1 FULL DISCLOSURE REPORT Submission Identifier: A00070
IBM Corporation Submitted for Review: SEPTEMBER 25, 2008 
 owner = A; 
 create volume drives[ 20,1 20,2 40,1 40,2 60,1 60,2 80,1 80,2 20,3 20,4 40,3 
 40,4 60,3 60,4 80,3 80,4 ] 
 RAIDLevel=1
 segmentSize=128
 userLabel="LUN_8"
 volumeGroupUserLabel="VolumeGroup_8"
 capacity=899 gb 
 owner = b; 
 create volume drives[ 20,5 20,6 40,5 40,6 60,5 60,6 80,5 80,6 20,7 20,8 40,7 
 40,8 60,7 60,8 80,7 80,8 ] 
 RAIDLevel=1
 segmentSize=128
 userLabel="LUN_9"
 volumeGroupUserLabel="VolumeGroup_9"
 capacity=899 gb 
 owner = b; 
 create volume drives[ 20,9 20,10 40,9 40,10 60,9 60,10 80,9 80,10 20,11 20,12
 40,11 40,12 60,11 60,12 80,11 80,12 ] 
 RAIDLevel=1
 segmentSize=128
 userLabel="LUN_10"
 volumeGroupUserLabel="VolumeGroup_10"
 capacity=899 gb 
 owner = h;
 create volume drives[ 20,13 20,14 40,13 40,14 60,13 60,14 80,13 80,14 20,15 
 20,16 40,15 40,16 60,15 60,16 80,15 80,16 ] 
 RAIDLevel=1
 segmentSize=128
 userLabel="LUN_11"
 volumeGroupUserLabel="VolumeGroup_11"
 capacity=899 gb 
 owner = b; 
 create volume drives[ 21,1 21,2 41,1 41,2 61,1 61,2 81,1 81,2 21,3 21,4 41,3 
 41,4 61,3 61,4 81,3 81,4 ] 
 RAIDLevel=1
 segmentSize=128
 userLabel="LUN_12"
 volumeGroupUserLabel="VolumeGroup_12"
 capacity=899 gb 
 owner = b; 
 create volume drives[ 21,5 21,6 41,5 41,6 61,5 61,6 81,5 81,6 21,7 21,8 41,7 
 41,8 61,7 61,8 81,7 81,8 ] 
 RAIDLevel=1
 segmentSize=128
 userLabel="LUN_13"
 volumeGroupUserLabel="VolumeGroup_13"
 capacity=899 gb 
 owner = bicreate volume drives[ 21,9 21,10 41,9 41,10 61,9 61,10 81,9 81,10 21,11 21,12
 41,11 41,12 61,11 61,12 81,11 81,12 ] 
 RAIDLevel=1
 segmentSize=128
 userLabel="LUN_14"
 volumeGroupUserLabel="VolumeGroup_14"
 capacity=899 gb
```
#### APPENDIX C: Page 64 of 67 TESTED STORAGE CONFIGURATION (TSC) CREATION

```
SPC BENCHMARK 1™ V1.10.1 FULL DISCLOSURE REPORT Submission Identifier: A00070
 owner = bicreate volume drives[ 21,13 21,14 41,13 41,14 61,13 61,14 81,13 81,14 21,15 
 21,16 41,15 41,16 61,15 61,16 81,15 81,16 ] 
 RAIDLevel=1
 segmentSize=128
 userLabel="LUN_15"
 volumeGroupUserLabel="VolumeGroup_15"
 capacity=899 gb 
 owner = b; 
 set volume["LUN_0"] mirrorEnabled = True writeCacheEnabled = True 
 cacheWithoutBatteryEnabled = True readAheadMultiplier = 0; 
 set volume["LUN_1"] mirrorEnabled = True writeCacheEnabled = True 
 cacheWithoutBatteryEnabled = True readAheadMultiplier = 0; 
 set volume["LUN_2"] mirrorEnabled = True writeCacheEnabled = True 
 cacheWithoutBatteryEnabled = True readAheadMultiplier = 0; 
 set volume["LUN_3"] mirrorEnabled = True writeCacheEnabled = True 
 cacheWithoutBatteryEnabled = True readAheadMultiplier = 0; 
 set volume["LUN_4"] mirrorEnabled = True writeCacheEnabled = True 
 cacheWithoutBatteryEnabled = True readAheadMultiplier = 0; 
 set volume["LUN_5"] mirrorEnabled = True writeCacheEnabled = True 
 cacheWithoutBatteryEnabled = True readAheadMultiplier = 0; 
 set volume["LUN_6"] mirrorEnabled = True writeCacheEnabled = True 
 cacheWithoutBatteryEnabled = True readAheadMultiplier = 0; 
 set volume["LUN_7"] mirrorEnabled = True writeCacheEnabled = True 
 cacheWithoutBatteryEnabled = True readAheadMultiplier = 0; 
 set volume["LUN_8"] mirrorEnabled = True writeCacheEnabled = True 
 cacheWithoutBatteryEnabled = True readAheadMultiplier = 0; 
 set volume["LUN_9"] mirrorEnabled = True writeCacheEnabled = True 
 cacheWithoutBatteryEnabled = True readAheadMultiplier = 0; 
 set volume["LUN_10"] mirrorEnabled = True writeCacheEnabled = True 
 cacheWithoutBatteryEnabled = True readAheadMultiplier = 0; 
 set volume["LUN_11"] mirrorEnabled = True writeCacheEnabled = True 
 cacheWithoutBatteryEnabled = True readAheadMultiplier = 0;
 set volume["LUN_12"] mirrorEnabled = True writeCacheEnabled = True 
 cacheWithoutBatteryEnabled = True readAheadMultiplier = 0; 
 set volume["LUN_13"] mirrorEnabled = True writeCacheEnabled = True 
 cacheWithoutBatteryEnabled = True readAheadMultiplier = 0; 
 set volume["LUN_14"] mirrorEnabled = True writeCacheEnabled = True 
 cacheWithoutBatteryEnabled = True readAheadMultiplier = 0; 
 set volume["LUN_15"] mirrorEnabled = True writeCacheEnabled = True 
 cacheWithoutBatteryEnabled = True readAheadMultiplier = 0; 
 set storageArray cacheBlockSize = 8;
 set storageArray cacheFlushStart = 50 cacheFlushStop = 50; 
 set storageArray defaultHostType = "Windows 2000/Server 2003/Server 2008 Non-
 Clustered";
 set controller[a] HostNVSRAMByte[0x01, 0x17]=0x01;
 set controller[b] HostNVSRAMByte[0x01, 0x17]=0x01;
 /* Setup for RDAC failover environment */ 
 set controller[a] HostNVSRAMByte[0x00, 0x24]=0x00; 
 set controller[a] HostNVSRAMByte[0x01, 0x24]=0x00;
 set controller[a] HostNVSRAMByte[0x02, 0x24]=0x00;
 set controller[a] HostNVSRAMByte[0x03, 0x24]=0x00;
 set controller[a] HostNVSRAMByte[0x04, 0x24]=0x00;
 set controller[a] HostNVSRAMByte[0x05, 0x24]=0x00;
 set controller[a] HostNVSRAMByte[0x06, 0x24]=0x00;
 set controller[a] HostNVSRAMByte[0x07, 0x24]=0x00;
```
IBM System Storage DS5300

IBM Corporation Submitted for Review: SEPTEMBER 25, 2008

#### APPENDIX C: Page 65 of 67 TESTED STORAGE CONFIGURATION (TSC) CREATION

```
set controller[a] HostNVSRAMByte[0x08, 0x24]=0x00;
set controller[a] HostNVSRAMByte[0x09, 0x24]=0x00;
set controller[a] HostNVSRAMByte[0x0a, 0x24]=0x00;
set controller[a] HostNVSRAMByte[0x0b, 0x24]=0x00;
set controller[a] HostNVSRAMByte[0x0c, 0x24]=0x00;
set controller[a] HostNVSRAMByte[0x0d, 0x24]=0x00;
set controller[a] HostNVSRAMByte[0x0e, 0x24]=0x00;
set controller[a] HostNVSRAMByte[0x0f, 0x24]=0x00;
set controller[b] HostNVSRAMByte[0x00, 0x24]=0x00; 
set controller[b] HostNVSRAMByte[0x01, 0x24]=0x00;
set controller[b] HostNVSRAMByte[0x02, 0x24]=0x00;
set controller[b] HostNVSRAMByte[0x03, 0x24]=0x00;
set controller[b] HostNVSRAMByte[0x04, 0x24]=0x00;
set controller[b] HostNVSRAMByte[0x05, 0x24]=0x00;
set controller[b] HostNVSRAMByte[0x06, 0x24]=0x00;
set controller[b] HostNVSRAMByte[0x07, 0x24]=0x00;
set controller[b] HostNVSRAMByte[0x08, 0x24]=0x00;
set controller[b] HostNVSRAMByte[0x09, 0x24]=0x00;
set controller[b] HostNVSRAMByte[0x0a, 0x24]=0x00;
set controller[b] HostNVSRAMByte[0x0b, 0x24]=0x00;
set controller[b] HostNVSRAMByte[0x0c, 0x24]=0x00;
set controller[b] HostNVSRAMByte[0x0d, 0x24]=0x00;
set controller[b] HostNVSRAMByte[0x0e, 0x24]=0x00;
set controller[b] HostNVSRAMByte[0x0f, 0x24]=0x00;
```
# **APPENDIX D: SPC-1 WORKLOAD GENERATOR STORAGE COMMANDS AND PARAMETERS**

The content of SPC-1 Workload Generator command and parameter file, used in this benchmark to execute the Primary Metrics and Repeatability Tests, is listed below.

```
host=master
slaves=(bm3850a_s1,bm3850a_s2,bm3850a_s3,bm3850b_s1,bm3850b_s2,bm3850b_s3,bm
3850c_s1,bm3850c_s2,bm3850c_s3,bm3850d_s1,bm3850d_s2,bm3850d_s3)
javaparms="-Xmx512m -Xms512m" 
sd=asu1_1,lun=\\.\L:,size=6183997931520
sd=asu2_1,lun=\\.\M:,size=6183997931520
sd=asu3_1,lun=\\.\N:,size=1374221762560
```
eof

The content of SPC-1 Workload Generator command and parameter file, used in this benchmark to execute the Persistence Test, is listed below.

```
javaparms="-Xmx512m -Xms512m"
```

```
sd=asu1_1,lun=\\.\L:,size=6183997931520
sd=asu2_1,lun=\\.\M:,size=6183997931520
sd=asu3_1,lun=\\.\N:,size=1374221762560
```
eof

# **APPENDIX E: SPC-1 WORKLOAD GENERATOR INPUT PARAMETERS**

# **Primary Metrics Test, Repeatability Test, and Persistence Test Run 1**

The following script was used to execute the Primary Metrics Test *(Sustainability Test Phase, IOPS Test Phase, and Response Time Ramp Test Phase)*, Repeatability Test *(Repeatability Test Phase 1 and Repeatability Test Phase 2)*, and Persistence Test Run 1 in an uninterrupted sequence.

copy /Y spc1\_iops.cfg spc1.cfg java -Xmx640m -Xms640m metrics -b 1164 -s 300 java -Xmx640m -Xms640m repeat1 -b 1164 -s 300 java -Xmx640m -Xms640m repeat2 -b 1164 -s 300 copy /Y spc1\_persist.cfg spc1.cfg java -Xmx640m -Xms640m persist1 -b 1164

# **Persistence Test Run 2**

The following script was used to execute Persistence Test Run 2.

java -Xmx640m -Xms640m persist2